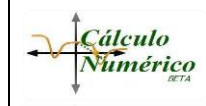

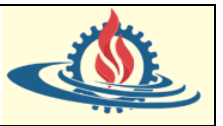

# **Introducción**

Supongamos que se tienen los siguientes datos, que representan el peso ideal en función de la altura media

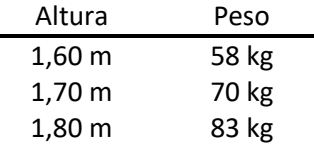

Como la tabla tiene solo 3 valores de altura es muy probable que no contenga el dato de nuestro peso ideal en ella. La pregunta natural es, entonces, ¿Cómo podemos extrapolar estos valores para encontrar nuestro peso ideal?

La problemática planteada en los párrafos anteriores constituye un ejemplo clásico y extensible a una gran variedad de ramas de la ingeniería y de las ciencias que requieren la aproximación de funciones y datos.

El concepto de aproximación se basa en reemplazar una función f por otra más simple  $\tilde{f}$ , que se utilizará como sustituta de la primera. Esta técnica a su vez se utiliza como base en un conjunto grande de aplicaciones y técnicas numéricas, como, por ejemplo, búsqueda de raíces de ecuaciones no lineales, integración numérica, técnicas de optimización, entre otras; en donde el objetivo consiste en poder simplificar los cálculos al utilizar como base  $\tilde{f}$ . Por ejemplo, puede necesitarse aproximar la función de error

$$
\operatorname{erf}(x) = \frac{2}{\sqrt{\pi}} \int_{0}^{x} e^{-t^2} dt
$$

debido a que si bien es conocida resulta complicada. En esta situación se busca evitar el cálculo de la integral cada vez que se necesite conocer el valor en un punto. La expresión anterior se puede reescribir, por ejemplo, de la siguiente manera

$$
\text{erf}(x) = \frac{2}{\sqrt{\pi}} \int_{0}^{x} e^{-t^2} dt \approx a_0 + a_1 x + a_2 x^2
$$

Observe que, en este caso particular, la aproximación se realiza por medio de un polinomio de segundo grado.

La primera pregunta que puede presentarse es, ¿Cuál es la forma que debería adoptar la función aproximante para que sea válida? O ¿La función aproximante es lo suficientemente buena en todo el dominio de la función real, o solo en un intervalo? O ¿Cuál es el error que se comete al sustituir la función conocida o desconocida por otra aproximante? Parte del objetivo de esta unidad es que el lector adquiera un criterio para poder responder este tipo de preguntas.

Observe que la tercera pregunta plantea una situación muy común en los problemas de ingeniería: la función  $f$  también puede ser desconocida (en realidad se conoce solo parcialmente por medio de una colección finita de datos). En este tipo de situaciones la aproximación también puede ser la única opción para utilizar y por ese motivo se construye una función  $\hat{f}$  que represente a la colección de datos.

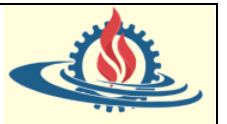

El estudio de la teoría de la aproximación implica dos tipos de problemas. El primero surge cuando se tiene explícitamente una función (o un conjunto de datos del tipo pares ordenados  $(x_i, f(x_i))$  y se desea encontrar un tipo de función más fácil de operar (tal como sucede en el ejemplo de la función de error, la cual se sustituyó por un polinomio) y que a la vez se pueda usar para determinar nuevos valores aproximados a la función dada. El segundo tipo de problemas de la teoría de aproximación consiste en ajustar funciones a datos dados y encontrar una función que dentro de ciertos parámetros sea la que mejor representa a los datos.

Para el primer tipo de problemas, esta unidad se centrará fuertemente en el estudio de la interpolación polinomial; mientras que para el segundo tipo de problemas se desarrollará el estudio del ajuste de funciones.

El interés de la interpolación y la aproximación es múltiple, ya que se utiliza en aplicaciones de tipo fundamental en Cálculo Numérico para poder deducir fórmulas de aproximación en otras partes de esta disciplina. En muchas ocasiones los problemas reales enfrentan al ingeniero a la obtención de información a partir de datos experimentales, construcción de aproximaciones continuas a conjuntos de datos discretos, etc, donde se necesita conocer cómo se comporta una función expresada como combinación de otras más sencillas o convenientes.

# **Interpolación polinomial (aproximación por polinomios)**

En una gran variedad de problemas es deseable representar una función a partir del conocimiento de su comportamiento en un conjunto discreto de puntos.

Como ya se ha mencionado anteriormente en algunos problemas solo se dispondrá de valores en un conjunto de datos, mientras que en otros casos se buscará representar una función mediante otra más simple. El primer caso se denomina interpolación de datos, mientras que el segundo caso hace referencia a la interpolación de funciones.

En la interpolación de datos se parte de la suposición de que se posee un conjunto de valores  $x_0, x_1, x_2, ..., x_n$  para los cuales si bien se conoce su valor  $f(x)$  no se puede hacer uso de la expresión analítica de  $f(x)$ , y por lo tanto no se puede calcular directamente el valor de la función en otro punto. Este hecho es muy común cuando los valores  $f_i = f(x_i)$  son resultados obtenidos mediante la medición experimental o la aplicación de un cálculo numérico complicado que no admite una expresión funcional sencilla. En estas situaciones, se desea poder utilizar esos pares de datos ( $x_i, f(x_i)$ ) para estimar el valor de  $f(z)$  en un punto concreto  $z \neq x_i$  mediante una función denominada "función interpolante" (que significa que esta función en esos puntos coincide con la función desconocida o de expresión analítica compleja). Si el valor de z se halla contenido por los valores  $x_0, x_1, x_2, ..., x_n$  entonces se realizará lo que se denomina interpolación, caso contrario se resolverá un problema de extrapolación.

En la interpolación de funciones, la razón principal por la cual se busca aproximar funciones reales mediante otras radica en la necesidad de realizar cálculos con mayor rapidez y facilidad, a la vez que permitan minimizar la introducción de errores en esos cálculos.

Se pueden utilizar diferentes tipos de funciones interpolantes como por ejemplo polinomios, funciones racionales, funciones trigonométricas, etc.

Los polinomios como funciones interpolantes son naturalmente la primera opción debido a que sus derivadas e integrales son relativamente fáciles de obtener y devuelven otros polinomios.

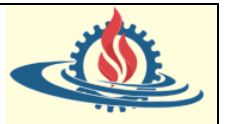

Además, son fácilmente manipulables al momento de formarlos de tal forma que pasen por los puntos que se poseen. Por estos motivos los procedimientos de cálculo que usan los ordenadores actuales (desktops, notebooks, celulares, calculadoras, electrodomésticos, vehículos, consolas de video juegos, etc) para evaluar funciones incorporadas (por ejemplo sen x, cos x o  $e^x$ ) involucran aproximaciones mediante polinomios.

Se debe acotar que existen métodos más efectivos que los polinomios interpolantes, por ejemplo, las funciones racionales (que son cocientes de polinomios); sin embargo, la teoría de la aproximación polinomial es la más adecuada cuando se realiza una primera introducción al cálculo numérico de aproximación de funciones. Más aun considerando que la interpolación se utiliza como base para otras técnicas de métodos numéricos como la integración numérica, entre otras.

Este tipo de aproximación tiene ventajas importantes y ciertos inconvenientes que se resumen a continuación

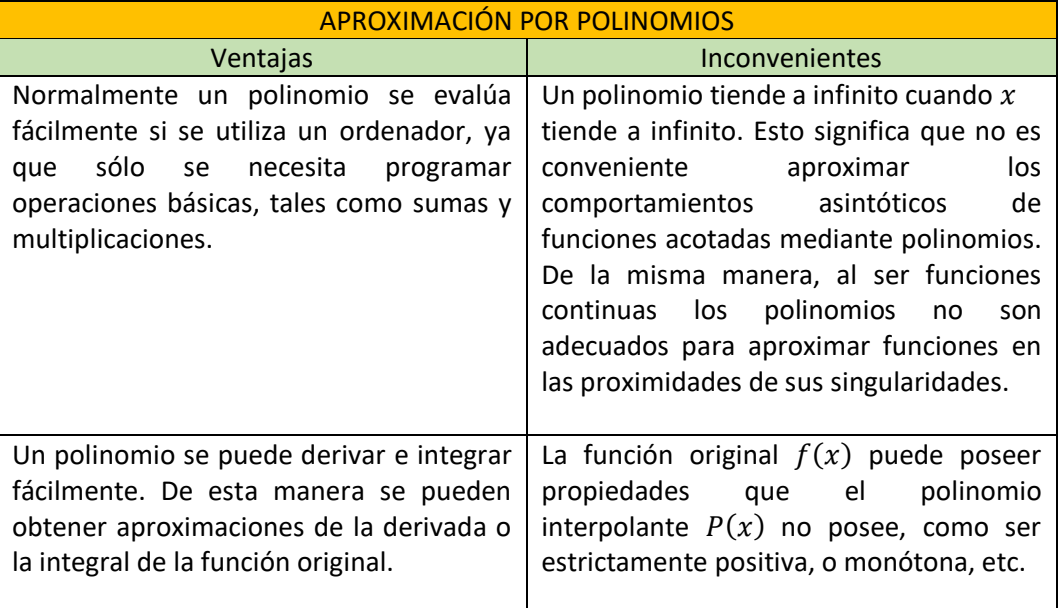

En definitiva, lo que se pretende en esta sección es lo siguiente:

Dado un conjunto de pares  $(x_k, f(x_k)) \in \mathbb{R}^2$ ,  $0 \le k \le n$ , se denomina interpolación polinomial o polinómica al proceso de encontrar un polinomio  $P(x)$ , tal que para cada k verifique

$$
f(x_k) = P(x_k), \forall k \in \mathbb{Z}^+, 0 \le k \le n
$$

Si ese polinomio existe se denomina Polinomio Interpolante o Interpolador.

¿Existirá efectivamente un polinomio interpolador que pueda usarse para aproximar a la función? ¿Pueden existir muchos polinomios interpolantes para una misma función?

# *Teorema de Aproximación de Weirstrass*

Efectivamente, gracias a este matemático alemán del siglo XIX, considerado como el Padre del Análisis moderno y a quien se debe la definición depurada del concepto de límite brindado por Louis Cauchy (ya que este último se basó en los estudios de Weirstrass) y numerosos aportes respecto de las funciones continuas tales como el Lema de Weirstrass (una función continua en

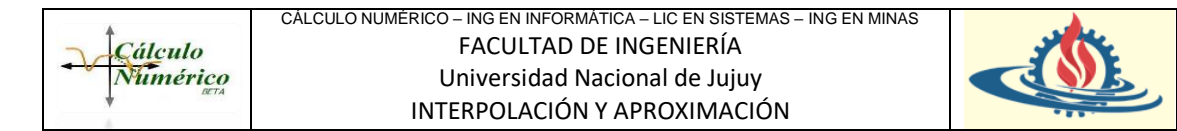

un intervalo cerrado está acotada) y el Teorema de Weirstrass (que define los extremos absolutos en una función continua acotada) se puede afirmar que bajo ciertas condiciones existirá al menos un polinomio interpolador que puede usarse para aproximar una función.

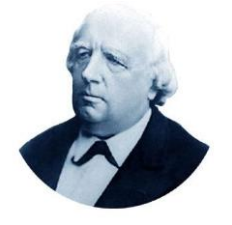

Sea  $f(x)$  una función continua en el intervalo [a, b], entonces para todo  $\varepsilon > 0$  existe un polinomio  $p(x)$  tal que max $|f(x) - p(x)| < \varepsilon \forall x \in$  $[a, b]$ 

Este teorema nos afirma que las funciones reales continúas definidas en un intervalo cerrado y acotado pueden ser aproximadas uniformemente tanto como se quiera (es decir con la precisión que se desee) por un

polinomio. Dicho de otra manera, los polinomios de coeficientes reales son densos en el conjunto de las funciones continuas sobre un intervalo cerrado.

El polinomio interpolador probablemente sea de grado alto y las limitaciones a la hora de explotar este teorema están en el carácter continuo que debe tener  $f(x)$ , en el hecho de que el grado debe ser muy alto y, por último, en que a veces no conocemos completamente la función que queremos aproximar, sino sus valores en algunos puntos o algunas de sus propiedades.

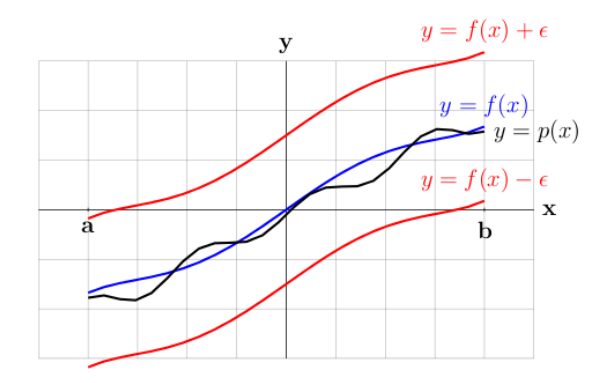

Si bien el teorema responde la pregunta principal, existen otras a las que no puede brindar respuesta.

Suponga que se conoce los valores de  $f$  en  $n + 1$  puntos diferentes  $x_0, x_1, ..., x_n$ , es decir para cada uno de esos puntos su imagen es  $f(x_0)$ ,  $f(x_1)$ , ... ,  $f(x_n)$ . ¿Existe un polinomio que **coincida** con  $f$  en esos puntos?; Si existe ¿es único?

# *Teorema*

Sean  $(x_k, f(x_k))$ ,  $k = 0,1, ..., n, n + 1$  puntos diferentes  $(x_i \neq x_j, para \ i \neq j)$ , entonces existe un único polinomio  $P(x)$  de grado a lo sumo n, con la propiedad de que

$$
f(x_k) = P(x_k), \forall \, k = 0, 1, \ldots, n
$$

Dependiendo de la función que se desee aproximar, el grado del polinomio podrá variar con el objetivo de que ese polinomio aproxime lo más posible a la función en cuestión.

Al realizar esta aproximación surgen nuevas interrogantes:

- ¿Cuáles serán los valores de  $a_0, a_1 ... a_n$  que hacen que el polinomio se aproxime lo más posible a la función en un determinado intervalo?
- ¿El cálculo de coeficientes complejizan el proceso de aproximación?
- ¿De qué manera se puede demostrar este teorema?

En la siguiente sección se demostrará que los beneficios de aproximar el comportamiento de funciones mediante otras más fáciles de manipular (como por ejemplo los polinomios) o más

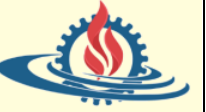

convenientes (en el sentido que minimizan la complejidad), o cuando no es posible obtener la integral de la función en cuestión, ameritan el uso de la aproximación numérica.

# Demostración (mediante el análisis de la Matriz de Vandermonde)

En general, para que un polinomio

$$
P(x) = a_0 + a_1 x + a_2 x^2 + \dots + a_n x^n
$$

satisfaga  $f_i = P(x_i)$  (es decir que para ese polinomio exista y coincida en esos puntos) ha de cumplir las siguientes condiciones:

$$
a_n x_i^n + \dots + a_2 x_i^2 + a_1 x_i + a_0 = f_i, \qquad i = 0, \dots, n
$$

Pero esto no es más que un sistema de ecuaciones lineales para los coeficientes  $a_0, a_1, a_2, ..., a_n$ , cuya forma matricial es

$$
\begin{bmatrix} 1 & x_0 & \dots & x_0^{n-1} & x_0^n \\ 1 & x_1 & \dots & x_1^{n-1} & x_1^n \\ \vdots & \vdots & & \vdots & \vdots \\ 1 & x_{n-1} & \dots & x_{n-1}^{n-1} & x_{n-1}^n \\ 1 & x_n & \dots & x_n^{n-1} & x_n^n \end{bmatrix} \begin{bmatrix} a_0 \\ a_1 \\ \vdots \\ a_{n-1} \end{bmatrix} = \begin{bmatrix} f_0 \\ f_1 \\ \vdots \\ f_{n-1} \\ f_n \end{bmatrix}
$$

Esta representación matricial del polinomio se conoce con el nombre de Matriz de Vandermonde.

Por el teorema de Rouché Frobenius:

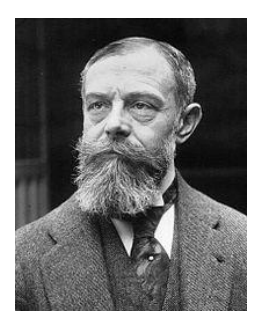

Un sistema de ecuaciones lineales tiene solución ⇔ la matriz de coeficientes y la matriz ampliada tienen el mismo rango,  $r$ .

Si el rango  $r$  es igual al número de incógnitas  $n$ , el sistema es compatible determinado (solución única) Si el rango  $r$  es menor que el número de incógnitas  $n$ , el sistema es compatible indeterminado (infinitas soluciones). En este caso, el conjunto de soluciones

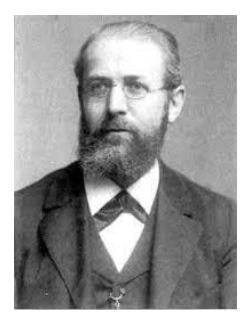

depende de  $n - r$  parámetros.

Entonces, ¿este sistema tendrá solución?

Se puede observar que en este caso el sistema es cuadrado, por tanto, el rango siempre va a coincidir, o lo que es lo mismo el sistema siempre tendrá solución.

Y ¿este sistema tiene solución única?

Ahora hay que comprobar si ese sistema compatible es determinado o indeterminado. Para obtener el rango de la matriz de coeficientes se puede usar el método basado en el determinante y verificar si el resultado es distinto de cero. Observe que en este caso la matriz de coeficientes a analizar es la matriz de Vandermonde, por lo tanto, se puede utilizar el determinante de Vandermonde que se calcula como el producto de todas las diferencias  $x_i - x_i$ con  $i < j$ :

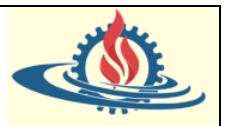

$$
\det V(x_0, ..., x_n) = \prod_{\substack{j,k \in (0, ..., n) \\ j < k}} (x_k - x_j)
$$

Como los puntos  $x_0, ..., x_n$  son diferentes por pares, todas las diferencias  $x_k - x_j$  son distintas de cero, y el determinante entonces es distinto de cero. Por lo tanto, el sistema de ecuaciones lineales tiene una solución única, esto es, el polinomio interpolador que cumple todas las condiciones existe y es único.

# Ejemplos

Considere la siguiente tabla de datos:

 () 1,0 1,023 2,0 2,345 3,5 4,576 5,0 7,897

En primer lugar, se forma la Matriz de Vandermonde, que para este caso es

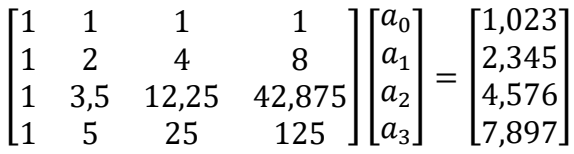

A continuación, mediante la herramienta de cálculo Scilab se pueden obtener los coeficientes y construir el polinomio de interpolación a partir de los coeficientes utilizando la función  $poly($ )

```
\leftarrow > A=[1 1 1 1;1 2 4 8;1 3.5 12.25 42.875;1 5 25 125]
A =\mathbf{1}.
   1.
         1.\mathbf{1}.
   \mathbf{1}\mathcal{D}4.8.
        3.5 12.25
                        42.875
   1.5.25.125.
   1.
\leftarrow b=[1.023;2.345;4.576;7.897]
b =1.023
   2.345
   4.576
   7.897
\rightarrow x=(A\b)'
x =1.6738778 -0.2200111 0.0440222
  -0.4748889--> //x representa los coeficientes del polinomio, es decir los ai
\rightarrow p=poly(x, "x", "coeff")
p =2
                                                       3
  -0.4748889 +1.6738778x -0.2200111x +0.0440222x
```
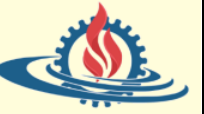

Gracias a la herramienta de cálculo numérico se obtuvo de una forma sencilla el valor de los coeficientes. Se puede usar la misma herramienta para realizar un Análisis del Sistema de Ecuaciones que se ha creado, mediante la función cond()

```
\rightarrow cond (A)
 ans
```
1300.8739

Se observa que es un número muy elevado, por tanto, la representación matricial es del Tipo Mal Condicionada.

Nota:

En el campo del Análisis Numérico, el término sensibilidad se refiere a la mayor o menor variación en la solución de acuerdo con la variación producida en los valores de los coeficientes. En el caso de los Sistemas de Ecuaciones Lineales, un sistema es "sensible", si ante una pequeña variación de los valores de los coeficientes de la matriz A, del vector de términos independientes b, o de ambos, se produce una variación importante en los valores de la solución de este. A los sistemas sensibles también se los denomina "mal condicionados", ya que se caracterizan por poseer una matriz A, con un número de condición significativamente mayor a 1, mientras que los sistemas pocos sensibles se denominan "bien condicionados" y poseen un número de condición cercano a 1.

De manera más formal, el *número de condición* de una función respecto de su argumento mide cuánto se modifica el valor de salida si se realiza un gran cambio en el valor de entrada. Es decir, cuánto cambia  $f(x, y)$  si se modifica x.

El número de condición se utiliza para medir cuán sensible resulta una función a cambios o errores en el valor de entrada, y cuál será el error en el valor de salida debido a este. Aplicando este concepto a matrices, una matriz se dice bien condicionada si su número de condición  $\kappa(A)$  está cerca de 1 y se dice mal condicionada si  $\kappa(A) \gg 1$ .

El número de condición se calcula mediante la siguiente expresión

 $\kappa(A) = cond(A) = ||A||. ||A^{-1}||$ 

# Conclusiones

Resolver el sistema de ecuaciones que propone la Matriz de Vandermonde es costoso cuando el número de ecuaciones es grande (se puede demostrar que es del orden  $O(n^3)$ ). En este caso el número de ecuaciones dependerá de la cantidad de puntos que se disponga. A mayor cantidad de puntos, mayor será el número de ecuaciones.

Resolver este sistema de  $n + 1$  ecuaciones con  $n + 1$  incógnitas equivale a encontrar los  $n + 1$ coeficientes. Para empeorar la situación, suele suceder que los sistemas de ecuaciones asociados a las matrices de Vandermonde suelen estar mal condicionados.

La suma de todos estos aspectos negativos, hacen de este método una opción poco conveniente para obtener el polinomio de interpolación.

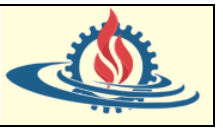

# Ejercicios

1. Calcular y graficar el polinomio de interpolación para la siguiente tabla de datos

 () 0,1 12 0,5 20 1,1 10 2,0 9

- 2. Calcular el polinomio de interpolación que coincide con la función sen(x) en los 7 puntos  $x=\frac{j}{7}$  $\frac{j}{7}$ ,  $j = 1, ..., 7$ . Repetir el cálculo para 14 puntos  $x = \frac{j}{10}$  $\frac{1}{14}$ ,  $j = 1, ..., 14$ . ¿Qué ocurre? ¿Cuánto vale el número de condición en ambos casos?
- 3. Demostrar que el determinante de una matriz de Vandermonde puede escribirse como

$$
det\begin{bmatrix} 1 & x_0 & \dots & x_0^{n-1} & x_0^n \\ 1 & x_1 & \dots & x_1^{n-1} & x_1^n \\ \vdots & \vdots & & \vdots & \vdots \\ 1 & x_{n-1} & \dots & x_{n-1}^{n-1} & x_{n-1}^n \\ 1 & x_n & \dots & x_n^{n-1} & x_n^n \end{bmatrix} = \prod_{\substack{i,j=0,\dots,n \\ j < i}} (x_i - x_j)
$$

Calcular el número de condición para una matriz de Vandermonde genérica (tomar un valor de n particular) y obtener conclusiones sobre el número de cifras de precisión que serán necesarias para resolver el sistema de ecuaciones que aparece en el problema de interpolación.

# *Series de Taylor*

Cuando se tiene información sobre una función (y sus derivadas) en sólo un punto  $x_0$ ; o cuando se desea aproximar el comportamiento de la función en un intervalo cercano a ese punto usando un polinomio; la forma más apropiada de hacerlo es usar su desarrollo de Taylor. Efectivamente, el desarrollo de Taylor genera una aproximación local.

Si se supone que una función  $f(x)$  es suficientemente diferenciable, entonces su desarrollo de Taylor cerca de un punto  $x_0$  es

$$
f(x) = f(x_0) + f(x_0)(x - x_0) + \dots + \frac{1}{n!}f^{(n)}(x_0)(x - x_0)^n
$$

La aproximación será buena siempre y cuando se evalúe en las cercanías del punto inicial, debido a que en tal circunstancia el término despreciado es pequeño. Se debe también recalcar que esto es posible si el punto analizado admite el desarrollo de Taylor (analiticidad)

El ejemplo clásico de la literatura para analizar la aplicabilidad de este tipo de aproximación consiste en estimar  $f(x) = xe^{x} - 1$  alrededor de un punto  $x_0 = 0$  mediante el siguiente polinomio

$$
P(x) = -1 + x + x^2 + \frac{x^3}{2} + \dots + \frac{x^n}{n!}
$$

Los sucesivos polinomios de Taylor van aproximando con precisión cada vez mayor el comportamiento de la función, tal como se puede observar en el siguiente gráfico

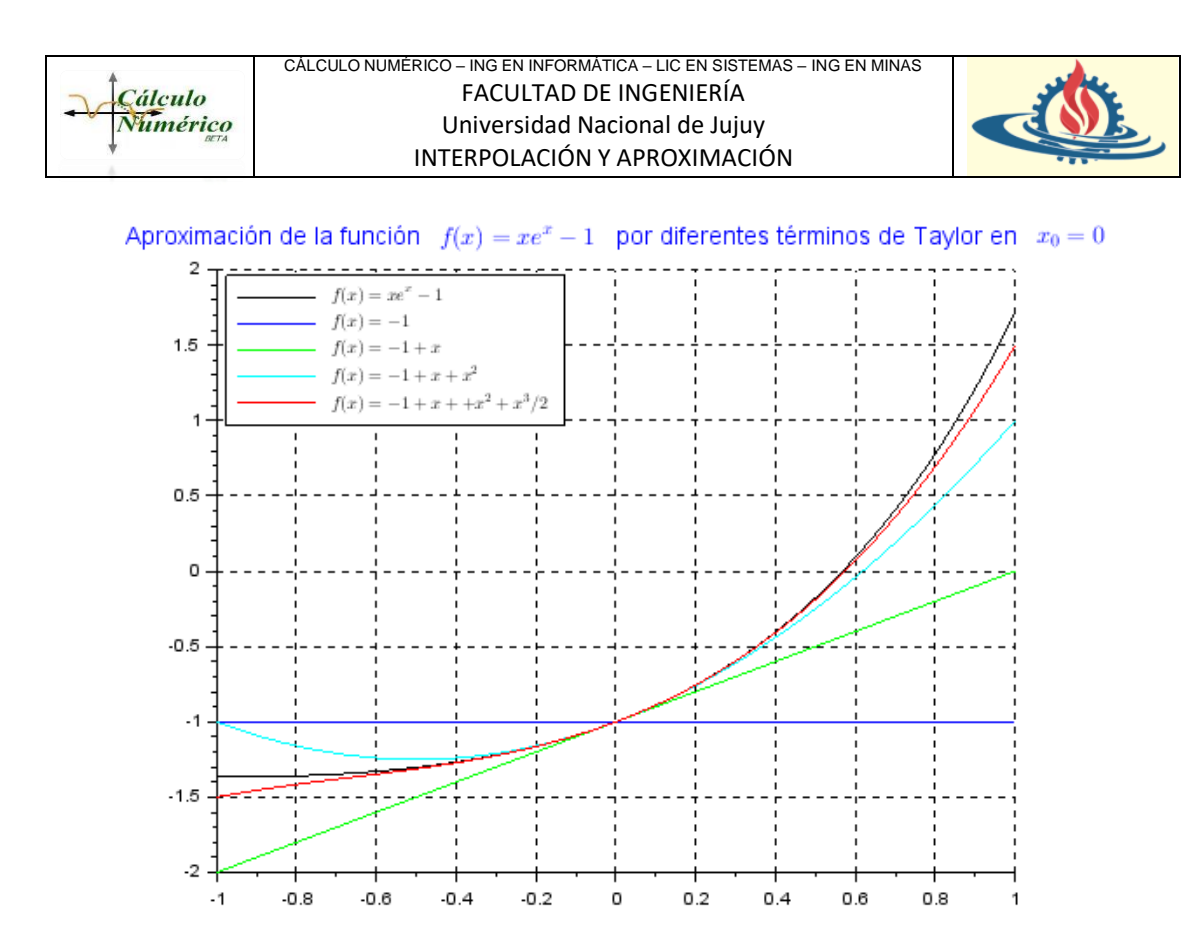

Las funciones  $f(x)$  pueden ser de cualquier tipo con tal de que sean no singulares (más precisamente analíticas) en el punto  $x_0$ . Evidentemente si la función es un polinomio, entonces la aproximación por Series de Taylor también es posible, resultando en la aproximación local de un polinomio mediante otro polinomio de menor orden.

El gráfico anterior se ha construido con los siguientes comandos en Scilab:

```
\mathbf 1x = \limspace_{1 \leq x \leq \lfloor n \rfloor} .
\overline{2}\overline{3}//-Gráfica de la función real vs SErie de Taylor en varios términos-
\overline{4}5
   \texttt{deff}('y=f(x) ', 'y=x.**_e^x-1; ')\epsilon|vreal=f(x);
\overline{7}\sqrt{yTaylorl} =-ones (size (x, 1), 1);
8
   yTaylor2 = - 1+x;
\overline{9}10 yTaylor3=-1+x+x^2;
  \frac{yTaylor4=-1+x+x^2+x^3/2;}{xTaylor4}11
1213 plot2d(x, [yreal yTaylorl yTaylor2 yTaylor3 yTaylor4]);
14|h1 = \text{leqend} (['$f(x)=xe^{x}-1$','$f(x)=-1$','$f(x)=-1+x$',
     15.......legend_location="in_upper_left")
16title(['Aproximación-de-la-función-'-'$f(x)=xe^{x}-1$'
17\,\cdots'por\cdotdiferentes\cdottérminos\cdotde\cdotTaylor\cdoten\cdot'\cdot'\x<sub>_</sub>{0}=0$'],
18
          "fontsize", 3, "color", "blue");
19
20 xgrid()
```
El error al representar una función por un Polinomio de Taylor se expresa de la siguiente manera

$$
|f(x) - P(x)| = \left| \frac{1}{(n+1)!} f^{(n+1)}(z) (x - x_0)^{n+1} \right|
$$

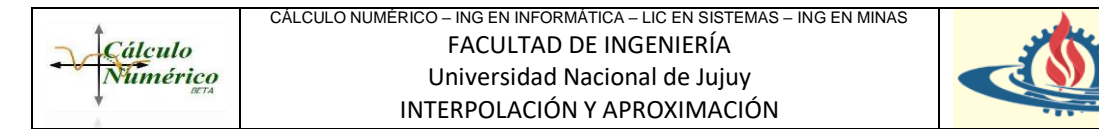

Donde z es un punto desconocido del intervalo  $|x_0, x|$ . Se puede observar que en general el error aumenta con  $x$  mientras disminuye con  $n$ . Esto es, cuanto mayor sea el orden del polinomio  $P(x)$ , el error será menor; y cuanto mayor sea x el error aumentará debido a la lejanía del punto en torno al cual se ha realizado la aproximación  $(x_0)$ . Además, cuanto más suave sea la función (lo cual implica derivadas más pequeñas) la aproximación será mejor.

# *Interpolación Lineal*

La interpolación lineal consiste en utilizar un polinomio interpolante de primer orden  $P_1(x)$  para aproximar otra función conocida o desconocida.  $P_1(x)$  es una recta y, para formar esa recta se necesitan dos puntos. El objetivo será entonces obtener una representación de  $P_1(x)$  que incluya la información brindada por los dos puntos disponibles.

El polinomio interpolante puede expresarse de la siguiente manera

$$
f(x) \approx P(x) = f(x_1) + \frac{(f(x_1) - f(x_0))}{(x_1 - x_0)}(x - x_1)
$$

Donde se observa que se incluyen la información de los nodos disponibles

$$
\begin{array}{cc}\nx_i & f(x_i) \\
x_0 & f(x_0) \\
x_1 & f(x_1)\n\end{array}
$$

Demostración

La recta que pasa entre dos puntos (o nodos) se puede expresar de forma gráfica de la siguiente manera

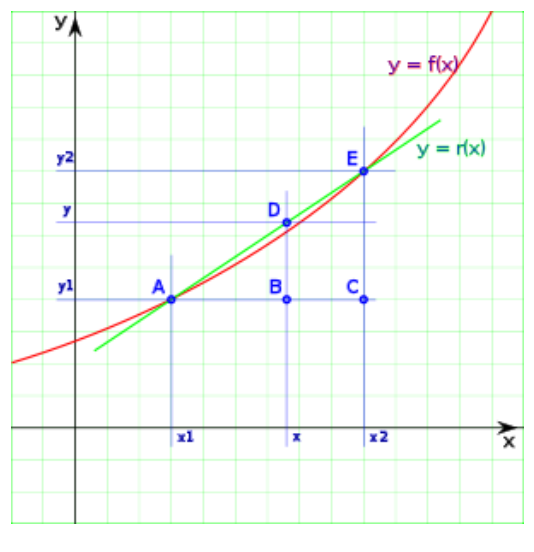

Figura 1

Dado el gráfico de la Figura 1, donde  $x_1$  y  $x_2$  son valores pertenecientes a la tabla que se posee, entonces

$$
y_1 = f(x_1)
$$

e

$$
y_2 = f(x_2)
$$

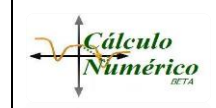

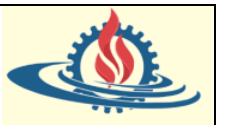

El problema para resolver entonces es

$$
y = f(x)
$$

cuando  $x_1 < x < x_2$ . Es decir, se estima el valor de la función en x utilizando una recta que pasa por  $(x_1, y_1)$  y  $(x_2, y_2)$ . Esto es

$$
y = f(x) \cong r(x)
$$

A partir de la Figura 1 se puede determinar la ecuación de la recta aplicando el concepto de Semejanza de Triángulos por el cual

$$
\widehat{BAD}\,=\,\widehat{CAE}
$$

Entonces

$$
\frac{\overline{AC}}{\overline{AB}} = \frac{\overline{CE}}{\overline{BD}}
$$

Despejando se obtiene

$$
\overline{BD} = \frac{\overline{AB}}{\overline{AC}} \ \overline{CE}
$$

O lo que es lo mismo

$$
(y - y_1) = \frac{(x - x_1)}{(x_2 - x_1)} (y_2 - y_1)
$$

Finalmente

$$
r(x) = y = \frac{(x - x_1)}{(x_2 - x_1)} (y_2 - y_1) + y_1
$$

Si se expresan los índices de los  $x_i$  iniciando desde cero y se reacomodan los términos y nomenclatura se obtiene

$$
f(x) \approx r(x) = P(x) = f(x_0) + \frac{(f(x_1) - f(x_0))}{(x_1 - x_0)}(x - x_0)
$$

**Ejemplos** 

• *Ejemplo 1:*

El número de bacterias por unidad de volumen existentes en una incubación después de  $x$  horas es presentado en la siguiente tabla. Se desea saber cuál es el volumen de bacterias para el tiempo: 3,5 horas.

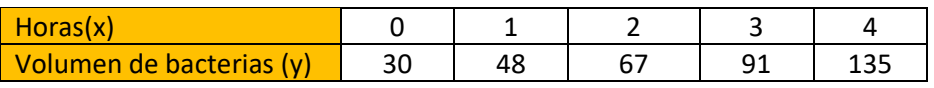

Si se usan los siguientes puntos: (2,67) y (4, 135) y se los reemplaza en la ecuación de interpolación lineal se obtiene lo siguiente

$$
P(x) = f(x_0) + \frac{f(x_1) - f(x_0)}{(x_1 - x_0)}(x - x_0)
$$

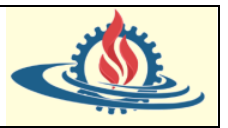

$$
P(3,5) = 67 + \frac{(135 - 67)}{(4 - 2)}(3,5 - 2)
$$

$$
P(3,5) = 67 + \frac{68}{2}(1,5)
$$

$$
P(3,5) = 118
$$

- Pregunta 1: ¿Es la mejor aproximación que podemos obtener con la interpolación lineal? Justifique su respuesta.
- Pregunta 2: Si la observación del fenómeno dio como resultado 112, ¿Cuál es el error absoluto y relativo respecto a la mejor aproximación que puede tener con este método?
- Pregunta 3: Para meditar… ¿El valor obtenido por observación es el valor real?
- *Ejemplo 2:*

Luis tiene una fábrica de helados, y quiere hacer un estudio para determinar los ingresos que obtuvo en agosto a partir de los gastos incurridos. El administrador de la empresa realiza una gráfica que expresa esa relación, pero Luis desea saber:

¿Cuáles hubieran sido los ingresos de agosto, si se ha realizado un gasto de \$ 55.000?

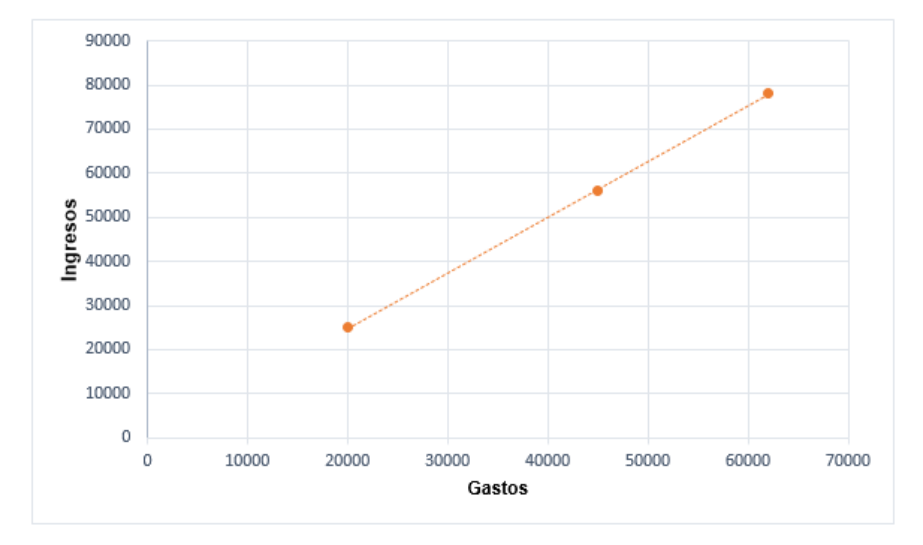

A partir de la gráfica no se puede determinar en forma exacta los valores de la función en los puntos resaltados, pero se pueden estimar estos valores por observación, por ej:

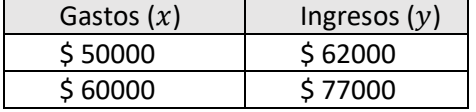

Entonces aplicando la interpolación lineal se obtiene:

$$
P(x) = f(x_0) + \frac{f(x_1) - f(x_0)}{(x_1 - x_0)}(x - x_0)
$$

$$
P(55000) = 62000 + \frac{(77000 - 62000)}{(60000 - 50000)}(55000 - 50000)
$$

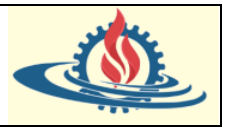

 $P(55000) = 62000 +$ 15000  $\frac{10000}{10000}$  (5000)  $P(55000) = 69500$ 

• Pregunta 1: Suponga que en el gráfico anterior los puntos indicados son valores exactos, esto es

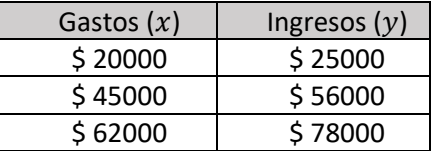

Utilizando la interpolación lineal determine el valor de ingresos para el mismo valor de gastos que el punto anterior. ¿Este resultado será mejor aproximación que el anterior?

- Pregunta 2: Para este caso ¿la interpolación lineal será suficiente para estimar nuevos valores o debería utilizar polinomios de mayor grado que 1?
- *Ejemplo 3* (obtenido del libro de Chapra)*:*

Estime el logaritmo natural de 2 mediante interpolación lineal. Primero, realice el cálculo por interpolación entre  $\ln 1 = 0$  y  $\ln 6 = 1.791759$ . Después, repita el procedimiento, pero use un intervalo menor (de ln 1 a ln 4 (1,386294)). Observe que el valor verdadero del ln 2 es 0,6931472.

$$
P(x) = f(x_0) + \frac{f(x_1) - f(x_0)}{(x_1 - x_0)}(x - x_0)
$$

$$
P(2) = 0 + \frac{(1,791759 - 0)}{(6 - 1)}(2 - 1)
$$

$$
P(2) = \frac{1,791759}{5}
$$

$$
P(2) = 0,3583519
$$

Para el segundo intervalo el resultado de la interpolación es 0,4620981.

¿Cuál de las dos aproximaciones es más exacta?

Si se utiliza la fórmula del error relativo porcentual

$$
\varepsilon = \left| \frac{valor\ verdadero - valor\ aproximado}{valor\ verdadero} \right| 100\%
$$

Se obtiene que en el primer cálculo el error relativo porcentual es del 48,3%, mientras que el segundo cálculo genera un error porcentual del 33,3%. Por lo tanto, en el segundo cálculo se ha cometido un menor error. Esto se puede confirmar representando gráficamente las aproximaciones en conjunto con la función logarítmica

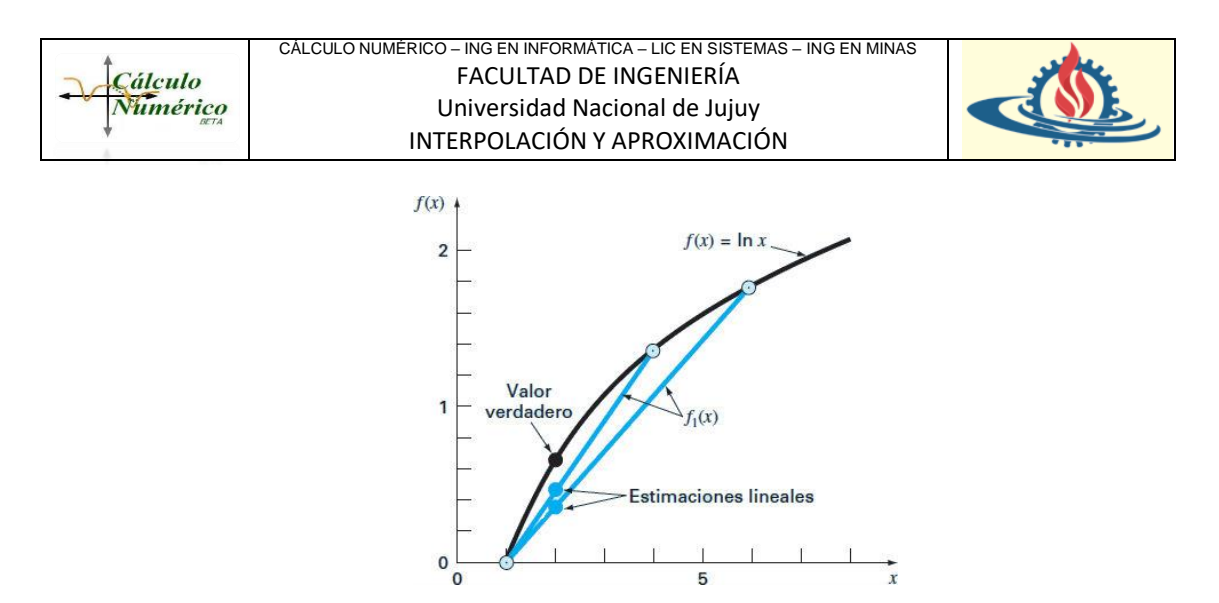

Es obvio que para poder realizar esta comparación entre las aproximaciones se debe conocer la forma de la función real. Esta situación no siempre es posible.

### **Conclusiones**

Observe que la magnitud del error depende de la forma de la función real. El polinomio de interpolación siempre pasa por los puntos usados para obtenerlo. Si la función  $f(x)$  es suave, un polinomio  $P(x)$  de orden bajo (o de grado inferior) genera buenos resultados. En cambio, si la función no es suave se debe aplicar la interpolación lineal con escepticismo, ya que los valores del polinomio de interpolación pueden tener muchos errores debido al diferente comportamiento entre la función aproximada y el polinomio interpolador. Los polinomios de orden superior tampoco son muy buenos para aproximar funciones fuera del intervalo estudiado, ya que tienden a oscilar debido al gran número de ceros que pueden tener. Este aspecto será objeto de estudio más adelante.

# *Interpolación cuadrática*

La interpolación cuadrática se utiliza en aquellos casos en que se desea minimizar (o incluso eliminar) el error cometido al aproximar una curva mediante una línea recta. En consecuencia, una estrategia para mejorar la estimación consiste en introducir alguna curvatura a la línea que une los puntos.

Dado tres puntos  $(x_0, y_0)$ ,  $(x_1, y_1)$  y  $(x_2, y_2)$  no alineados de una función desconocida (o cuya expresión algebraica genera una gran cantidad de cálculos para su aplicación), se puede calcular el valor de la función en un punto  $x \in [x_0, x_2]$  mediante la expresión

$$
f(x) = ax^2 + bx + c
$$

Donde los coeficientes  $a, b, y, c$  pueden calcularse resolviendo el siguiente sistema de tres ecuaciones con tres incógnitas

$$
\begin{cases}\ny_0 = ax_0^2 + bx_0 + c \\
y_1 = ax_1^2 + bx_1 + c \\
y_2 = ax_2^2 + bx_2 + c\n\end{cases}
$$

Se podría aplicar algunos de los métodos disponibles para resolución de sistemas de ecuaciones y obtener los coeficientes para luego reemplazarlos en la ecuación original y de esa manera hallar la ecuación cuadrática.

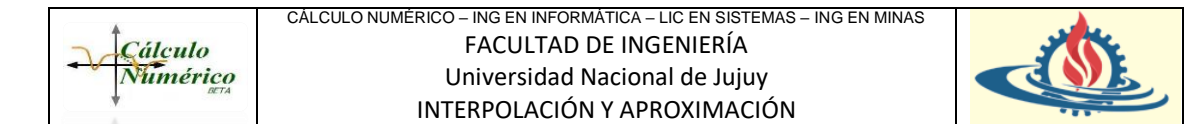

Sin embargo, se puede automatizar el procedimiento anterior para evitar hallar los coeficientes de la función. Para ello es conveniente expresar el polinomio de segundo grado (o polinomio cuadrático o parábola) de la siguiente manera

$$
f_2(x) = b_0 + b_1(x - x_0) + b_2(x - x_0)(x - x_1)
$$
 (Ecuación 1)

Nota: Ya se ha expresado anteriormente que el polinomio interpolador siempre es el mismo (y único), no importando la forma en la que se ha llegado a obtener su forma. Dado que el polinomio de interpolación cuadrático puede ser considerado un caso particular del polinomio de Newton o del polinomio de Lagrange se reservan los cálculos algebraicos que dan su forma hasta el momento en traten esos métodos en particular.

Con esta forma de expresión del polinomio interpolador de segundo grado, su aplicación consiste en determinar los coeficientes  $b_0$ ,  $b_1$  y  $b_2$ .

Para hallar  $b_0$  se puede evaluar con  $x = x_0$ . De esta evaluación se obtiene que

$$
f(x_0) = b_0
$$

Si se reemplaza en la Ecuación 1, se obtiene

$$
f_2(x) = f(x_0) + b_1(x - x_0) + b_2(x - x_0)(x - x_1)
$$
 (Ecuación 2)

Si a esta ecuación resultante se la evalúa en  $x = x_1$ 

$$
f(x_1) = f(x_0) + b_1(x_1 - x_0)
$$

De la cual se puede despejar  $b_1$ 

$$
b_1 = \frac{f(x_1) - f(x_0)}{x_1 - x_0}
$$

Finalmente, si se reemplaza  $b_0$  y  $b_1$  en la Ecuación 1 y se evalúa en  $x = x_2$  se obtiene que

$$
b_2 = \frac{\frac{f(x_2) - f(x_1)}{(x_2 - x_1)} - \frac{f(x_1) - f(x_0)}{x_1 - x_0}}{(x_2 - x_0)}
$$

Entonces el polinomio interpolador cuadrático queda de la siguiente forma:

$$
f_2(x) = f(x_0) + \frac{f(x_1) - f(x_0)}{x_1 - x_0} (x - x_0) + \frac{\frac{f(x_2) - f(x_1)}{(x_2 - x_1)} - \frac{f(x_1) - f(x_0)}{x_1 - x_0}}{(x_2 - x_0)} (x - x_0)(x - x_1)
$$

El cual resulta práctico de usar bajo la asistencia de una herramienta de cálculo en donde se ingresen los valores de los puntos disponibles y el valor de  $x$  buscado.

#### **Ejemplos**

• *Ejemplo 1:*

Estime el logaritmo natural de 2 mediante interpolación cuadrática. Primero, realice el cálculo por interpolación entre  $\ln 1 = 0$ ,  $\ln 4 = 1,386294$  y  $\ln 6 = 1,791759$ . Después,

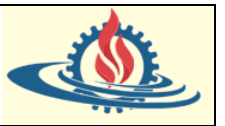

compare con respecto al resultado obtenido en la interpolación lineal. Observe que el valor verdadero de ln 2 es 0,6931472

Se cuenta con la siguiente información

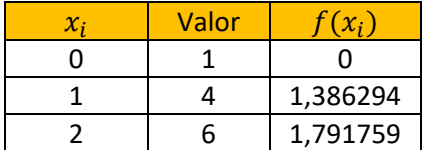

Entonces

**Cálculo** Numérico

$$
b_0 = f(x_0) = 0
$$

$$
b_1 = \frac{f(x_1) - f(x_0)}{x_1 - x_0} = \frac{1.386294 - 0}{4 - 1} = 0,4620981
$$
  
\n
$$
b_2 = \frac{\frac{f(x_2) - f(x_1)}{(x_2 - x_1)} - \frac{f(x_1) - f(x_0)}{x_1 - x_0}}{(x_2 - x_0)} = \frac{\frac{1.791759 - 1.386294}{(6 - 4)} - 0.4620981}{(6 - 1)} = -0,0518731
$$

Y sustituyendo en la Ecuación 1 se obtiene que

$$
f_2(x) = 0 + 0.4620981(x - x_0) + (-0.0518731)(x - x_0)(x - x_1)
$$

Finalmente, para el valor  $x = 2$ 

$$
f_2(2) = 0 + 0.4620981(2 - 1) + (-0.0518731)(2 - 1)(2 - 4)
$$

$$
f_2(2) = 0.568444
$$

Este resultado arroja un error relativo del 18,4%. Esto significa que la curvatura del polinomio interpolador cuadrático mejora la interpolación comparándola con el resultado obtenido al usar líneas rectas, tal como se puede observar el el siguiente gráfico

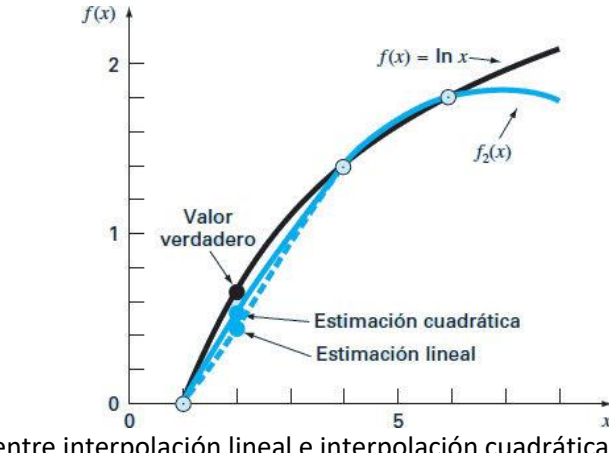

Comparación entre interpolación lineal e interpolación cuadrática

Observe que, como en el caso de la interpolación lineal,  $b_1$  todavía representa la pendiente de la línea que une los puntos  $x_0$  y  $x_1$ . Así, los primeros dos términos de la Ecuación 1 son equivalentes a la interpolación lineal de  $x_0$  a  $x_1$ . El último término, $b_2(x-x_0)(x-x_1)$ , determina la curvatura de segundo grado en la ecuación.

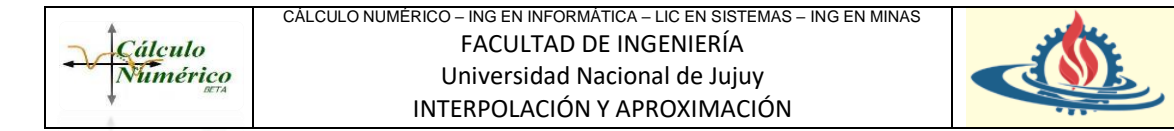

### Otros usos de la interpolación cuadrática

La interpolación cuadrática aprovecha la ventaja de que un polinomio de segundo grado con frecuencia proporciona una buena aproximación a la forma de  $f(x)$  en las cercanías de un valor óptimo, tal como se observar en el siguiente gráfico

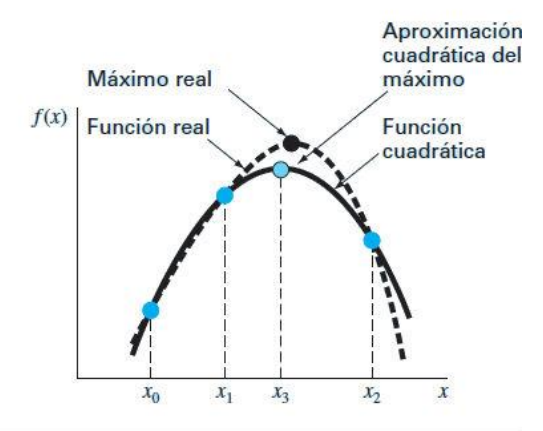

Así como existe sólo una línea recta que pasa por dos puntos, hay únicamente una ecuación cuadrática o parábola que pasa por tres puntos. De esta forma, si se poseen tres puntos que contienen un punto óptimo, se puede ajustar una parábola a esos puntos. Después se puede derivar e igualar el resultado a cero, y así obtener una estimación de la  $x$  óptima. Es posible demostrar mediante algunas operaciones algebraicas que el resultado es

$$
x_3 = \frac{f(x_0)(x_1^2 - x_2^2) + f(x_1)(x_2^2 - x_0^2) + f(x_2)(x_0^2 - x_1^2)}{2f(x_0)(x_1 - x_2) + 2f(x_1)(x_2 - x_0) + 2f(x_2)(x_0 - x_1)}
$$
(Ecuación 3)

Donde  $x_0$ ,  $x_1$  y  $x_2$  son los valores iniciales, mientras que  $x_3$  es el valor que corresponde al valor máximo del ajuste cuadrático para los valores iniciales.

Este hecho es relevante, por cuanto se puede observar que la interpolación sirve como base para otras técnicas de métodos numéricos como por ejemplo la optimización.

• *Ejemplo 2:*

Use la interpolación cuadrática para aproximar el máximo de  $f(x) = 2 \text{ sen } x - \frac{x^2}{10}$  $rac{x}{10}$  con los valores iniciales  $x_0 = 0$ ,  $x_1 = 1$  y  $x_2 = 4$ . Se sabe que el valor de x que satisface lo solicitado es  $x = 1,4276$ , el cual determina el valor máximo de  $f(1,4276) = 1,7757$ . Se evalúa la función en esos tres valores iniciales

$$
x_0 = 0 \t f(x_0) = 0
$$
  
\n
$$
x_1 = 1 \t f(x_1) = 1,5829
$$
  
\n
$$
x_2 = 4 \t f(x_2) = -3,1136
$$

Sustituyendo en la ecuación 3, se obtiene

$$
x_3 = \frac{0 + 1,5829(16 - 0) + (-3,1136)(0 - 1)}{0 + 2(1,5829)(4) + 2(-3,1156)(-1)} = 1,5055
$$

Para este valor la función  $f(1,5055) = 1,7691$ 

Este valor obtenido es una aproximación. Se pueden utilizar distintas técnicas que introducen este valor como inicial descartando alguno de los 3 que se usó al principio. Por ejemplo, la técnica "Sección Dorada" determina que

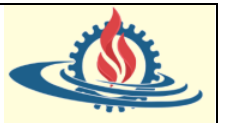

- Si el valor de la función del punto obtenido es mayor que el de la función en el punto intermedio entonces,
	- a. Si el valor del punto obtenido está a la derecha del punto intermedio, el punto intermedio se corre a la izquierda y su lugar es ocupado por el punto obtenido.
	- b. En cambio, si el valor del punto obtenido está a la izquierda del punto intermedio, el punto intermedio se corre a la derecha y su lugar es ocupado por el punto obtenido.

De esta manera se volverá a aplicar la interpolación cuadrática para ir mejorando la aproximación hasta que converja al valor que obtiene el valor de la función. Solo como referencia observe que al usar la técnica de optimización denominada "Sección Dorada" se obtendrá el siguiente cuadro de convergencia

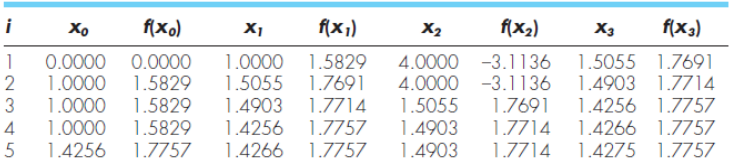

Observe que luego de iterar 5 veces con la interpolación cuadrática en conjunto con la regla de "Sección Dorada" se llega al valor óptimo.

# *Interpolación de Lagrange*

El único polinomio de interpolación se puede expresar en varias formas alternativas que pueden

transformarse entre sí. Entre estas formas alternativas se pueden mencionar las series de potencias, la interpolación de Lagrange y la interpolación de Newton hacia atrás y hacia adelante. Esto significa que, independientemente de la ecuación del polinomio de interpolación, todos los polinomios interpolantes de grado  $n$  que se ajustan a los mismos datos son matemáticamente idénticos.

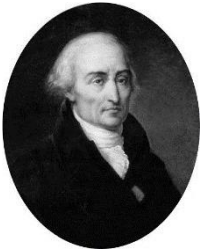

Suponga que se dan  $n + 1$  puntos como

$$
\begin{array}{ccccc}\nx_0 & x_1 & \dots & x_n \\
f_0 & f_1 & \dots & f_n\n\end{array}
$$

donde  $x_0$ ,  $x_1$  ...,  $x_n$  son las abscisas de los puntos (puntos de la malla) dados en orden creciente. Los espacios entre los puntos de la malla son arbitrarios. El polinomio de orden  $n$  que pasa a través de los  $n + 1$  puntos se puede escribir como una serie de potencias

$$
g(x) = a_0 + a_1 x + a_2 x^2 + \dots + a_n x^n
$$

Donde los  $a_i$  son coeficientes. El ajuste de la serie de potencias a los  $n + 1$  puntos dados es un sistema de ecuaciones lineales

$$
f_0 = a_0 + a_1 x_0 + a_2 x_0^2 + \dots + a_n x_0^n
$$
  
\n
$$
f_1 = a_1 + a_1 x_1 + a_2 x_1^2 + \dots + a_n x_1^n
$$
  
\n
$$
\vdots
$$
  
\n
$$
f_n = a_0 + a_1 x_n + a_2 x_n^2 + \dots + a_n x_n^n
$$

Aunque los coeficientes  $a_i$  pueden determinarse resolviendo las ecuaciones simultáneas de la Matriz de Vandermonde por medio de un programa computacional, dicho intento no es deseable por dos razones:

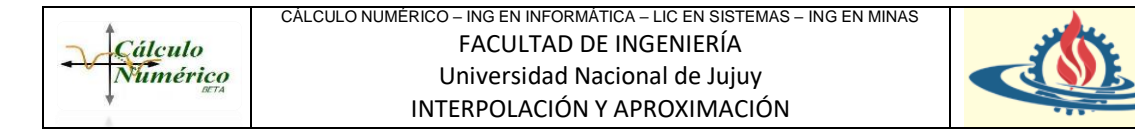

- Primero, se necesita un programa que resuelva un conjunto de ecuaciones lineales.
- En segundo lugar, la solución del ordenador quizás no sea precisa. (realmente, las potencias de  $x_i$  en la ecuación pueden ser números muy grandes, y si es así, el efecto de los errores por redondeo será importante)

Por fortuna, existen mejores métodos para determinar la forma de un polinomio interpolador sin resolver las ecuaciones lineales. Entre éstos están la fórmula de interpolación de Lagrange.

#### Desarrollo del polinomio de Lagrange

El problema de encontrar un polinomio de primer grado que pasa por los puntos distintos  $(x_0, y_0)$  y  $(x_1, y_1)$  es el mismo que el de aproximar una función f, para la cual  $f(x_0) = y_0$  y  $f(x_1) = y_1$  por medio de un polinomio de primer grado que interpole los valores de  $f$  en los puntos dados o que coincida con ellos.

El matemático francés Joseph Louis Lagrange expresó el polinomio de primer orden de una manera particular y luego la generalizó para obtener su famoso polinomio interpolador.

Primero definió las siguientes funciones (que son polinomios lineales)

$$
L_0(x) = \frac{(x - x_1)}{(x_0 - x_1)} \qquad \text{y} \qquad L_1(x) = \frac{(x - x_0)}{(x_1 - x_0)}
$$

Y luego expresó el polinomio interpolador lineal de la siguiente manera

$$
P_1(x) = L_0(x)f(x_0) + L_1(x)f(x_1)
$$

Como

$$
L_0(x_0) = 1
$$
,  $L_0(x_1) = 0$ ,  $L_1(x_0) = 0$  y  $L_1(x_1) = 1$ 

resulta que

$$
P_1(x_0) = 1. f(x_0) + 0. f(x_1) = f(x_0) = y_0
$$

y

$$
P_1(x_1) = 0. f(x_0) + 1. f(x_1) = f(x_1) = y_1
$$

Se verifica que  $P_1(x)$  es la única función lineal que pasa por los puntos  $(x_0, y_0)$  y  $(x_1, y_1)$ .

Ahora considere un polinomio de grado máximo  $n$  que pase por los  $n + 1$  puntos

$$
(x_0, f(x_0)), (x_1, f(x_1)), \ldots, (x_n, f(x_n))
$$

Este polinomio puede representarse en forma genérica con el siguiente gráfico

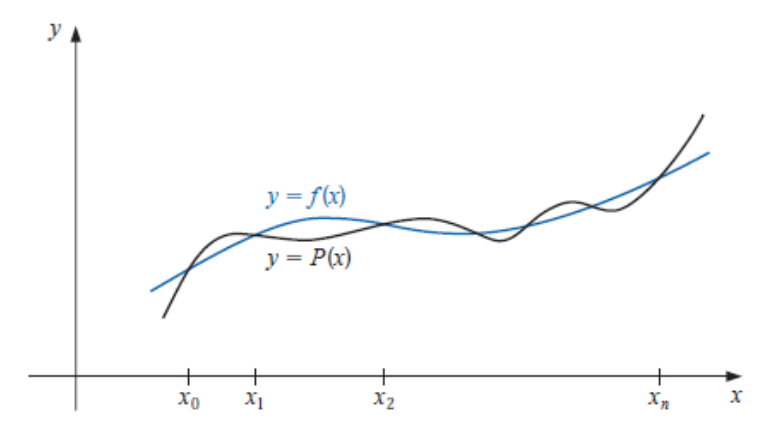

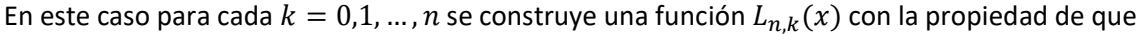

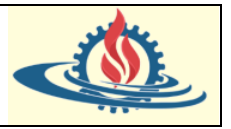

$$
L_{n,k}(x_i) = \begin{cases} 0 & i \neq k \\ 1 & i = k \end{cases} k = 0, 1, ..., n
$$

Para satisfacer  $L_{n,k}(x_i) = 0$  para cada  $i \neq k$  se requiere que el numerador de  $L_{n,k}(x)$  contenga el término

$$
(x-x_0)(x-x_1)\dots(x-x_{k-1})(x-x_{k+1})\dots(x-x_n)
$$

Y para satisfacer  $L_{n,k}(x_i) = 1$ , el denominador de  $L_{n,k}(x)$  debe coincidir con este término cuando se evalúe en  $x = x_k$ . Es decir

$$
L_{n,k}(x) = \frac{(x - x_0) \dots (x - x_{k-1})(x - x_{k+1}) \dots (x - x_n)}{(x_k - x_0) \dots (x_k - x_{k-1})(x_k - x_{k+1}) \dots (x_k - x_n)}
$$

El siguiente gráfico visualiza un  $L_{n,k}$  común

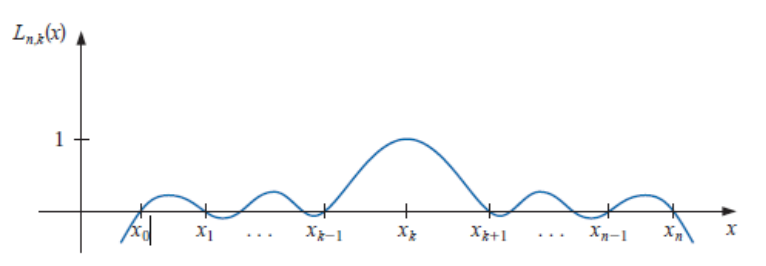

Ahora que se conoce la forma de  $L_{n,k}$  se puede describir fácilmente el Polinomio Interpolante de Lagrange de n-ésimo orden mediante el siguiente teorema

#### **Teorema 1**:

**Cálculo** Numérico

Si  $x_0$   $x_1$  …  $x_n$  son  $n + 1$  números diferentes y f es una función cuyos valores están dados en esos puntos, entonces existe un único polinomio  $P$  de grado a lo más  $n$  con la propiedad de que

$$
f(x_k) = P_n(x_k)
$$

Para cada  $k = 0, 1, 2, ..., n$ Este polinomio está dado por

$$
P_n(x) = f(x_0)L_{n,0}(x) + \dots + f(x_n)L_{n,n}(x) = \sum_{k=0}^n f(x_k)L_{n,k}(x)
$$

Donde para cada  $k = 0,1,2,...,n$ 

$$
L_{n,k}(x) = \frac{(x - x_0) \dots (x - x_{k-1})(x - x_{k+1}) \dots (x - x_n)}{(x_k - x_0) \dots (x_k - x_{k-1})(x_k - x_{k+1}) \dots (x_k - x_n)} = \prod_{\substack{i=0 \ i \neq k}}^n \frac{(x - x_i)}{(x_k - x_i)}
$$

Puede escribir  $L_{n,k}(x)$  simplemente como  $L_k(x)$  cuando no haya confusión respecto a su grado.

#### Ejemplos

• *Ejemplo 1:*

De una función  $f$ , se conoce la información de la tabla que sigue. Interpolar  $f(0,35)$ usando un polinomio interpolante  $P_3(x)$  indicando la subtabla que se va a utilizar.

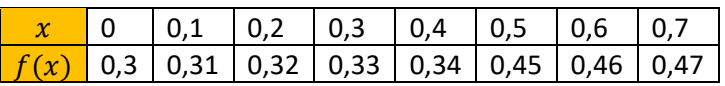

Se pide utilizar un polinomio de grado 3, por lo tanto, se necesita utilizar una subtabla que involucre a cuatro datos. Una posible opción es utilizar

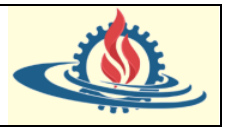

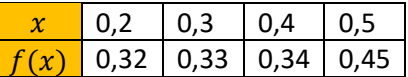

Entonces el polinomio tendrá el siguiente desarrollo

$$
P_3(x) = 0.32 \cdot \frac{(x - 0.3)(x - 0.4)(x - 0.5)}{(0.2 - 0.3)(0.2 - .4)(0.2 - 0.5)}
$$
  
+ 0.33 \cdot \frac{(x - 0.2)(x - 0.4)(x - 0.5)}{(0.3 - 0.2)(0.3 - 0.4)(0.3 - 0.5)}  
+ 0.34 \cdot \frac{(x - 0.2)(x - 0.3)(x - 0.5)}{(0.4 - 0.2)(0.4 - 0.3)(0.4 - 0.5)}  
+ 0.45 \cdot \frac{(x - 0.2)(x - 0.3)(x - 0.4)}{(0.5 - 0.2)(0.5 - 0.3)(0.5 - 0.4)}

Para el cual  $f(0,35) \approx P_3(0,35) = 0,32875$ .

Se puede obtener el mismo resultado y graficar el polinomio y la aproximación mediante el siguiente código en Scilab

```
0001
       //----- Este ejemplo visualiza puntos de una tabla
0002 // el polinomio de lagrange y su valor estimado<br>0003 X=[.2 \tcdot .3 \tcdot .4 \tcdot .5] // datos x
0003 // el pormomio de lagrange y<br>0003 X=[.2 .3 .4 .5] // datos x<br>0004 Y=[.32 .33 .34 .45] // datos y
0006 n = length(X);// tamaño del vector
0007 x = poly(0, "x");
                                     // construye un polinomio general
0008 P = 0;// representa al poinomio de lagrange
0009
0010 for i = 1 : n// inicio la parte de la sumatoria
        L = 1; <br> \qquad \qquad // defino el lagrangiano- l<br> for j = [1 : i - 1, i + 1 : n]0011
0012
0013
              L = L * (x - X(j)) / (X(i) - X(j)); // crear el Lagrangriano
0014
         end
0015
         P = P + L * Y(i);// crear el Polinomio de Lagrange
0016 end
0017
0018 ejex-linapace (0.1,0.8); // vector que representa el eje x<br>0019 ejey-horner (P, ejex); // vector que evalua el ejex con el Polinomio<br>0020 Px-horner (P, 0.35) // evaluación del polinomio en 0,35
0021
0022 xgrid(color("grey70")*[1 1], [1 1], [7 7]) //dibuja la grilla<br>0023 plot(ejex,ejey,'b'); // grafica el polinomio de interpolación
0024
0025 - e-gce();
                                     // obtenemos el manejador del gráfico
0025 e = gce(1); // obce<br>0026 p1 = e.children(1); // obte<br>0027 d1=datatipCreate(p1, [0.35 Px]);
                                      // obtenemos la función graficada
                                                       //crea la etiqueta de datos
0028 dl.detached position = [0.25, 0.4, 0];// posición de la etiqueta
0029 d1.foreground = 3;// color de linea de etiqueta
                                                          // estilo de linea de etiqueta
0030 d1.line_style = 1;
                                                          // estilo de la marca
0031 dl.mark_style=9;
0032 dl.mark_background=3;
                                                         // color del relleno de marca
0033 dl.mark_foreground-3;
                                                          // color de linea de marca
0034
0035 plot(X, Y, 'ro') // grafica nodos usados para construir el polinomio
0036
0037 xpoly([0 0.35 0.35], [Px Px 0])
                                                   //lineas desde ejes a (0, 35; P(0, 35))0038
0039 p = get('hdl');//manejador de las lineas dibujadas
0040 p. foreground=3;
                                                // color de las lineas
0041 p.line_style=4;
                                                // estilo de las líneas
0042
0043 a-get ("current_axes")
                                               //manejador de los ejes del gráfico
0044 a.data_bounds=[0, 0, 0.8, 0.8]//se establece los intervalos en ejes
0045
0046 sP-streat(["P_",string(n-1),"(x)"]);<br>0046 sP-streat(["P_",string(n-1),"(x)"]);<br>0047 slite(['$Polinomio$''$de$''$Lagrange$' prettyprint(sP)], "fontsize",2);
0048 xlabel("$x$")
0049 ylabel("$y$")
0050 //pol2str convierte la forma de polinomio a String
0051 // prettyprint // convierte la forma de polinomio a String con Latex<br>0052 xatring(0.05,0.43,'$Valor Aproximado$')
0053 gce().font_size=2
0054 sPf- streat([sP "-" prettyprint(P)])
0055 legend(prettyprint(sPf), legend_location="lower_caption")
```
El cual genera el siguiente gráfico

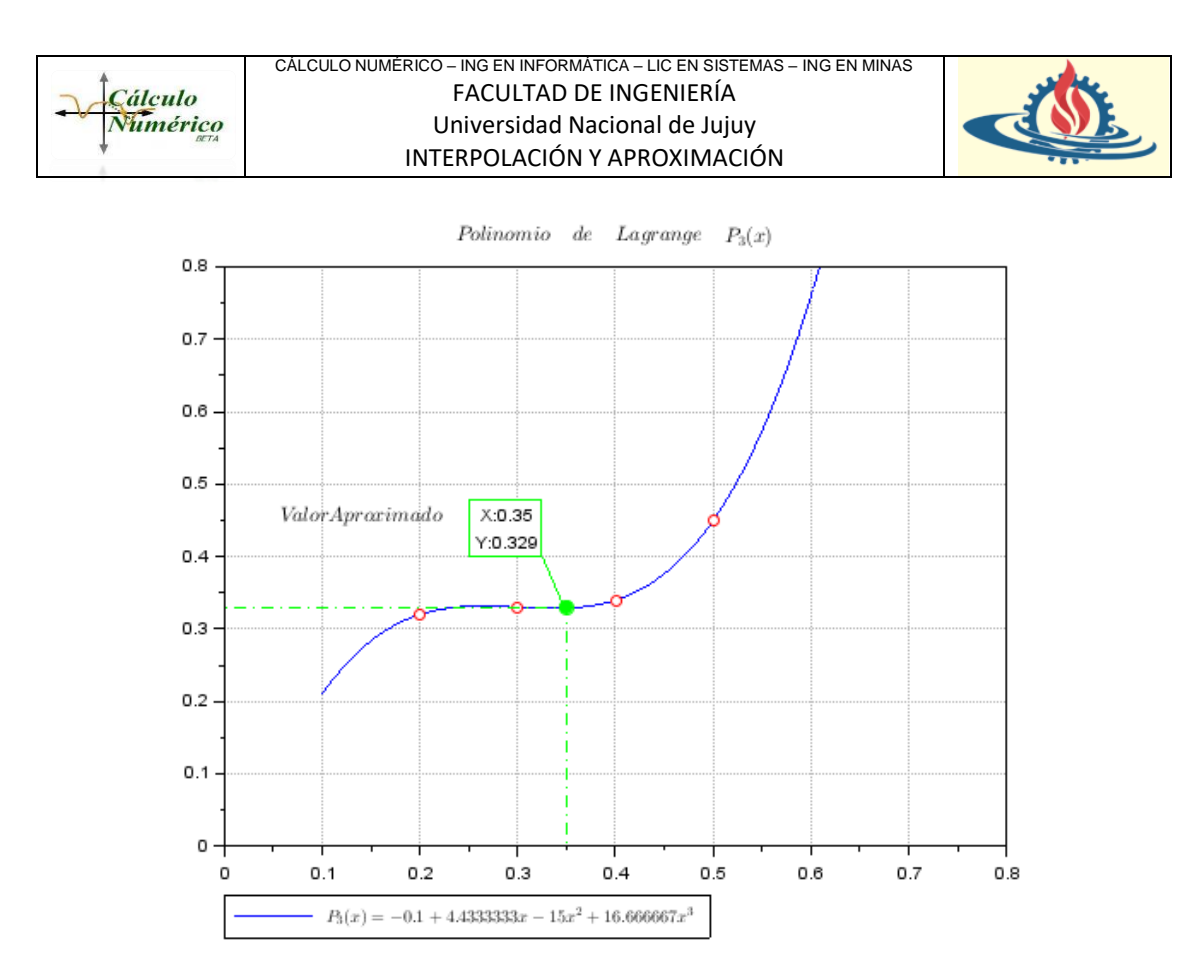

Pregunta 1: Si toma otro conjunto como subtabla ¿el resultado será el mismo? Justifique su respuesta.

Actividad 1: Verifique si la forma del Polinomio es la correcta. Actividad 2: Calcule el valor usando todos los nodos de la tabla. Realice conclusiones.

• *Ejemplo 2:*

Si los puntos de esta tabla corresponden a la función  $f(x) = \text{sen } x$ , cree el polinomio de Lagrange usando todos los puntos, grafique y compare ambas funciones.

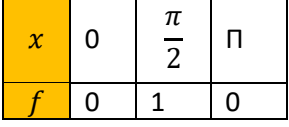

Aplicando el polinomio de Lagrange a esta situación, entonces

$$
P_2(x) = \sum_{k=0}^{2} f(x_k)L_{2,k}(x)
$$
  
\n
$$
P_2(x) = \sum_{k=0}^{2} f(x_k) \prod_{\substack{i=0 \ i \neq k}}^{2} \frac{(x - x_i)}{(x_k - x_i)}
$$
  
\n
$$
P_2(x) = f(x_0) \frac{(x - x_1)}{(x_0 - x_1)} \frac{(x - x_2)}{(x_0 - x_2)} + f(x_1) \frac{(x - x_0)}{(x_1 - x_0)} \frac{(x - x_2)}{(x_1 - x_2)}
$$
  
\n
$$
+ f(x_2) \frac{(x - x_0)}{(x_2 - x_0)} \frac{(x - x_1)}{(x_2 - x_1)}
$$
  
\n
$$
P_2(x) = 0 \frac{\left(x - \frac{\pi}{2}\right)}{\left(0 - \frac{\pi}{2}\right)} \frac{(x - \pi)}{(0 - \pi)} + 1 \frac{(x - 0)}{\left(\frac{\pi}{2} - 0\right)} \frac{(x - \pi)}{\left(\frac{\pi}{2} - \pi\right)} + 0 \frac{(x - 0)}{\left(\pi - 0\right)} \frac{\left(x - \frac{\pi}{2}\right)}{\left(0 - \frac{\pi}{2}\right)}
$$
  
\n
$$
P_2(x) = -\frac{4}{\pi^2} (x^2 - \pi x)
$$

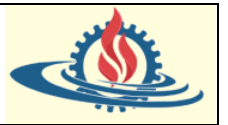

#### A continuación, se proporciona el código Scilab que cumple con lo solicitado

```
0001 //----- Este ejemplo visualiza puntos de una tabla
0002 // el polinomio de lagrange y la función real
0003 X-[0 %pi/2 %pi]
                              // datos x// datos y0004 Y = [0 1 0]0005
0006 n = length(X);// tamaño del vector
0006 n = lengtn(x);<br>0007 x = poly(0,"x"); // construye un polinomio general<br>0008 P=0; // representa al poinomio de lagrange
0009
0009<br>0010 for i = 1 : n<br>0011    L = 1:
                             // inicio la parte de la sumatoria<br>// defino el lagrangiano= 1
       L = L_Ffor j = [1 : i - 1, i + 1 : n]0012
            L = L * (x - X(j)) / (X(i) - X(j)); // crear el Lagrangriano
0013
       end
0014
0015
       P = P + L * Y(i);// crear el Polinomio de Lagrange
0016 end
0017
0018 ejex-linspace(-1,4); // vector que representa el eje x
                              // vector que evalua el ejex con el Polinomio
0019 ejey-horner(P, ejex);
0020 ejeyseno-sin(ejex);
0021
0022 xgrid(color("grey70")*[1 1], [1 1], [7 7]) //dibuja la grilla
0023 gubplot(2,1,1)
0024 plot(ejex,ejey, 'b-');
                                                    // grafica polinomio en la parte superior
0025 plot (ejex, ejeyseno, 'r--')
                                                    // grafica sen(x)0026 plot(X, Y, 'go')
                                                    // grafica nodos usados para construir el
 polinomio
0027
0028 a-get ("current_axes")
                                           //manejador de los ejes del gráfico
0029 a.data bounds-[-0.5,-1;3.5,1.2]
                                           //se establece los intervalos en ejes
0030
0031 // se colocan las etiquetas de titulos, legendas y ejes
0032 sP- streat(["P_",string(n-1),"(x)"]);
0033
      title(['$Polinomio$' '$de$'
                                   '$Lagrange$' prettyprint(sP) '$vs$' '$f(x)-sen(x)$' '$en
$' '$[-0,5;3,5]$'], "fontsize",2);
0034 xlabel("$x$")
0035 ylabel("SyS")
0036
0037 sPf- streat([sP "-" prettyprint(P)])
0038 legend([prettyprint(sPf) '$f(x)-sen(x)$'], legend_location="lower_caption")
0039
                                       //se cambia los elementos del eje x
0040 ejex-linspace(-5,10);
0041 ejey-horner (p, ejex);
                                      // vector que evalua el ejex con el Polinomio<br>// valores del sen(x) para el nuevo intervalo
0042 ejeyseno-sin(ejex);
0.0430044 subplot(2,1,2)
0045 plot(ejex,ejey,'b-');
                                                   // grafica polinomio en la parte inferior
0046 plot(ejex,ejeyseno,'r--')// grafica sen(x)0047 title(['$Polinomio$' '$de$' '$Lagrange$' prettyprint(sP) '$vs$' '$f(x)=sen(x)$' '$en
$' '$[-5;10]$'], "fontsize", 2);
0048 xlabel("$x$")
0049 ylabel("$y$")
0050
0051 sPf= streat([sP "-" prettyprint(P)])
0052 legend([prettyprint(sPf) '$f(x)-sen(x)$'], legend_location="lower_caption")
```
El código genera dos gráficos en diferentes intervalos que comparan el polinomio de Lagrange creado y la función real.

Observe que las figuras dan cuenta que el polinomio de segundo orden en el primer intervalo constituye una buena aproximación para la función; sin embargo, si se amplía el intervalo la parábola formada por el polinomio no aproxima adecuadamente la función.

Al observar estos gráficos pueden plantearse estas preguntas:

Pregunta 1: ¿Es la función interpolante más simple que la función real?

Pregunta 2: ¿En qué intervalo el polinomio aproxima adecuadamente la función real?

Pregunta 3: ¿Puede mejorar la función interpolante para que aproxime mejor la función real en un intervalo mayor? Justifique su respuesta.

Pregunta 4: ¿Puede mejorar la función interpolante para que aproxime mejor la función real en el intervalo original? Justifique su respuesta.

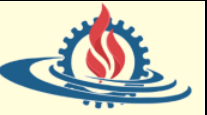

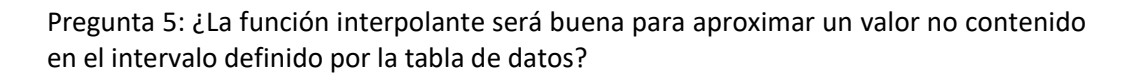

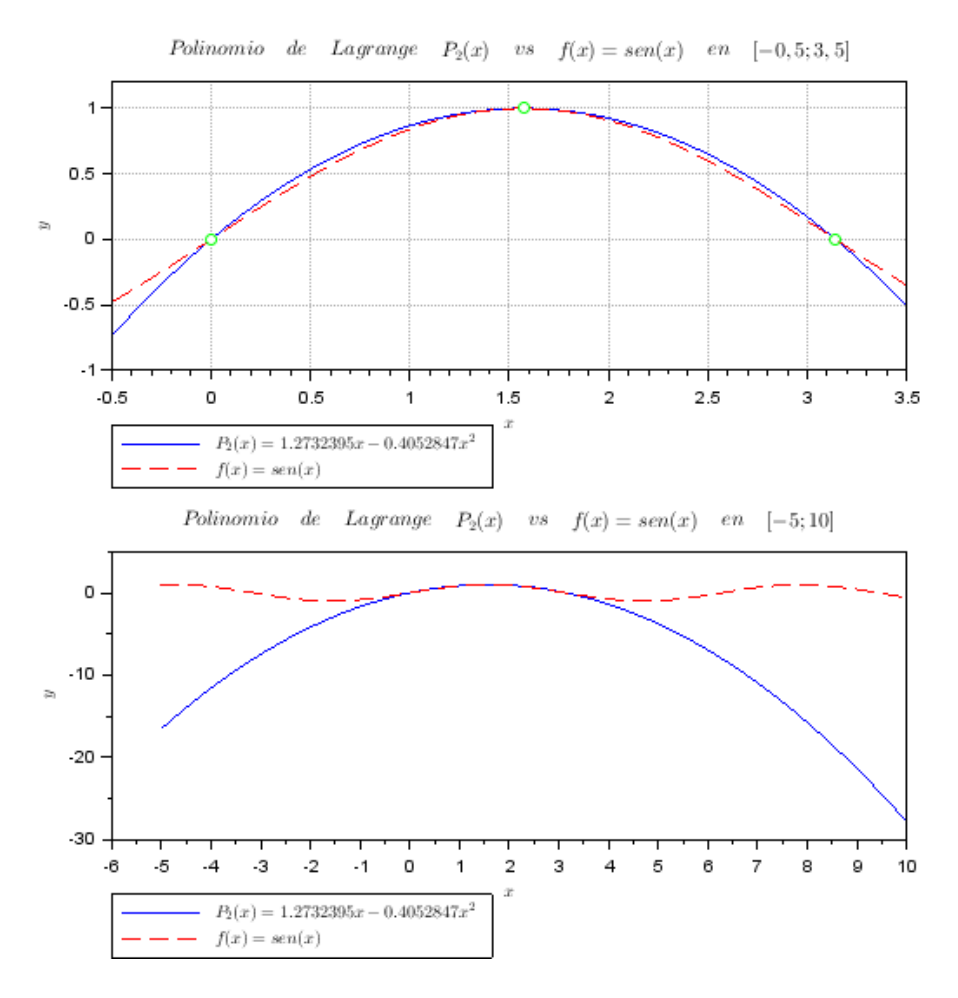

• *Ejemplo 3:*

Se desea estudiar un problema de análisis de tendencia para el caso de la caída de un paracaidista. Suponga que posee un instrumento para medir la velocidad del paracaidista a medida que avanza el tiempo. Los datos obtenidos en una prueba en particular son

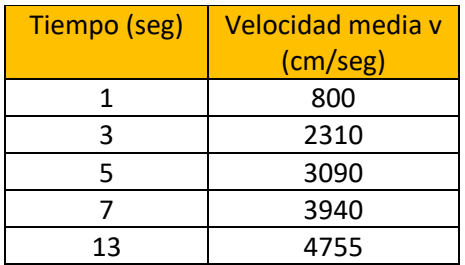

Estime la velocidad del paracaidista en  $t = 10$  seg para completar la tabla y tener mediciones en rangos de tiempo uniformes.

Como se debe ser consciente de que el comportamiento de los polinomios de interpolación puede resultar inesperado; es una buena estrategia construir polinomios de diferentes grados y comparar los resultados. En este caso se construirá el polinomio de Lagrange para los grados 1, 2, 3 y 4. El siguiente código en Scilab realiza lo solicitado

#### CÁLCULO NUMÉRICO – ING EN INFORMÁTICA – LIC EN SISTEMAS – ING EN MINAS FACULTAD DE INGENIERÍA Universidad Nacional de Jujuy INTERPOLACIÓN Y APROXIMACIÓN

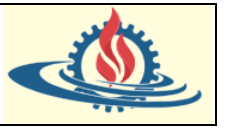

```
0001
       //----- Este ejemplo visualiza Polinomios de Lagrange de diferente
0002
       \prime\primeorden para una misma tabla de datos
0003
0004
        //*********ESTA FUNCIÓN DEVUELVE EL POLINOMIO DE LAGRANGE
0001
       function P-lagrange (X, Y)
        n = length(X);// tamaño del vector
0002
            \mathbf{x} = \text{poly}(0, "x");
0003
                                             // construye un polinomio general
                                             // representa al poinomio de lagrange
0004
           P=00005
            for i = 1 + n0006
                                            // inicio la parte de la sumatoria
             L = 1; // defino<br>for j = [1 : i - 1, i + 1 : n]// defino el lagrangiano- 1
0007
0008L = L * (x - X(j)) / (X(i) - X(j)); // crear el Lagrangriano
0009
0010
               Band
0011
              P = P + L * Y(i); // crear el Polinomio de Lagrange
0012
             end
0013
       endfunction
       0018
0019
                                                  // datos x
0020 X - [1] 3 5 7 13]Y-[800 2310 3090 3940 4755]
0021
                                                  // datos y
0022
0023
        // Con 5 nodos se pueden crear hasta 4 polinomios de diferente orden
0024
       P1- lagrange ([7 13], [3940 4755]);
       P2= lagrange([5 7 13], [3090 3940 4755]);
0025
0026
       P3- lagrange ([3 5 7 13], [2310 3090 3940 4755]);
0027
       P4 - <b>lagrange</b>(X, Y);0028
0029
       ejex-linspace(0,15); // vector que representa el eje x
0030
0031
       //------------GRAFICA DEL POLINOMIO DE PRIMER ORDEN
0032
0033
      ejev-horner(Pl.ejex); // vector que evalua el ejex con el Polinomio
0034
      subplot(2,2,1)xgrid(color("grey70")*[1 1], [1 1], [7 7]) //dibuja la grilla
0035
       plot(ejex,ejey,'b-'); // grafica polinomio<br>plot(X,Y,'rd') // grafica nodos usados para construir el polinomio
0036
0037
       xlabel("$t(s)$," "font_size", 2, "color", "red""0038
       ylabel("$v,cm/seg$","font_size",2,"color","red")
0039
       sPf= streat(["P_1(x)" "=" prettyprint(Pl)])<br>legend([prettyprint(sPf) '$Datos
0040
0041$'], "font_size", 1, "color", "red", legend_location="in_lower_right")
0042
      title(["$Aproximación$" "$P_1(x)$"], "font_size", 2, "color", "blue")
0043
0044
       //------------GRAFICA DEL POLINOMIO DE SEGUNDO ORDEN
0045
0046
       ejey-horner(P2, ejex); // vector que evalua el ejex con el Polinomio
0047
       subplot(2,2,2)0048
       xgrid(color("grey70")*[1 1], [1 1], [7 7]) //dibuja la grilla
      agardiction ( yer );<br>
plot(ejex,ejey, 'b-');<br>
( // grafica polinomic<br>
plot(X,Y, 'rd') // grafica nodos usados para<br>
xlabel("$t(s)$", "font_size",2, "color", "red")<br>
ylabel("$v,cm/seg$", "font_size",2, "color", "red")
0049
                                          // grafica polinomio
0050
                             // grafica nodos usados para construir el polinomio
0051
0052
       \texttt{sPf=</math> <math>\texttt{strcat}(\text{['P_2(x) = "- \texttt{pretryprint(P2)}])}</math>0053
0056
0057
       //------------CDAFICA DEL POLINOMIO DE TEDOED OPDEN
0058
0059
      ejey-horner(P3,ejex);
                                     // vector que evalua el ejex con el Polinomio
       \frac{1}{11} \frac{1}{11} \frac{1nnch
00610062plot(ejex,ejey, 'b-');
                                         // grafica polinomio
0062 plot(ejex,ejey,'b-'); //grafica polinomio<br>
0062 plot(X,Y,'rd') //grafica nodos usados para construir el polinomio<br>
0064 xlabel("$t(s)$","font_size",2,"color","red")<br>
0065 ylabel("$v,cm/seg$","font_size",2,"color","re
0069
       //------------GRAFICA DEL POLINOMIO DE CUARTO ORDEN
0070
0071
0072 ejey-horner(P4, ejex); // vector que evalua el ejex con el Polinomio
0072 ejey=<u>normer</u>(r*,ejex); // vector que eva<br>0073 <u>subplot</u>(2,2,4 )<br>0074 xgrid(color("grey70")*[1 1], [1 1], [7 7])
                                                             //dibuja la grilla
0074 xgrid(color("grey70")*[1 1], [1 1], [7 7]) //dibuja la grilla<br>0075 plot(ejex,ejey ,'b-'); //grafica polinomio<br>0076 plot(X,Y,'rd') )/grafica nodos usados para construir el poli:<br>0077 xlabel("$t(a)$","font_size",2,"col
                             // grafica nodos usados para construir el polinomio
```
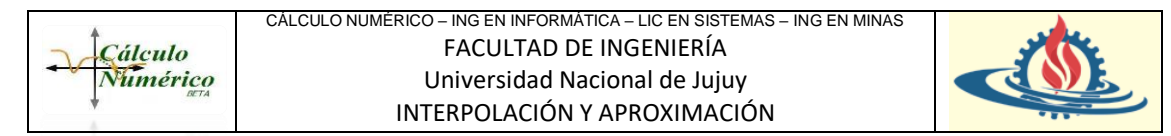

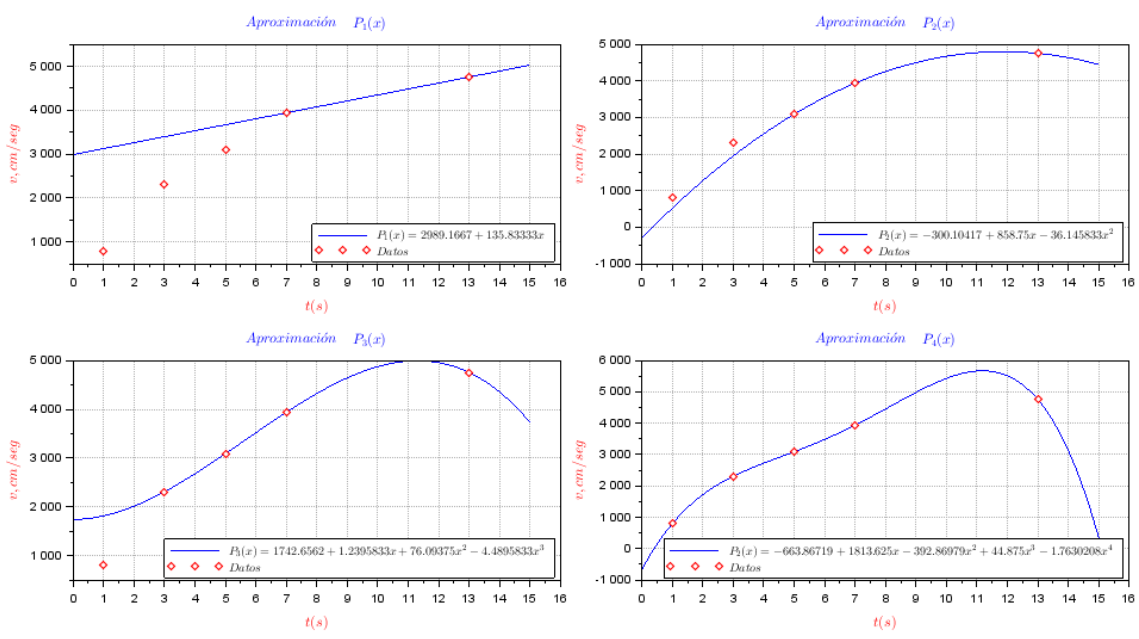

Observe que contrariamente a lo que uno podría suponer para este conjunto de puntos el polinomio interpolador de Lagrange de cuarto orden no es el mejor para predecir el comportamiento de la velocidad en el tiempo 10 ya que su valor parece ser mucho más grande que la tendencia global de los datos.

Por el contrario, los polinomios de menor grado son más adecuados para realizar el análisis de la tendencia de los puntos. Se puede concluir que para este tipo de problemas los polinomios de grado superior tienden a sobrepasar la tendencia de los datos.

Por último, se debe destacar que se están tratando datos inciertos, por lo tanto, las técnicas de regresión son más adecuadas que el uso de polinomios de interpolación; siendo el objetivo del ejemplo brindado mostrar las amplias posibilidades de uso que tienen las técnicas de interpolación.

#### Error con el Polinomio de Lagrange

Los puntos  $x_i$  utilizados para construir el polinomio interpolador también se conocen con el nombre de  $SOPORTE S = \{x_0, x_1, ..., x_n\}$  donde no se repite ningún valor y normalmente están ordenados de menor a mayor.

Recuerde que:

- El polinomio interpolador es único.
- Si  $f(x)$  es un polinomio de grado n la interpolación de  $f(x)$  con un soporte de al menos  $n + 1$  puntos devolverá  $P(x_i) = f(x_i) \forall x_i \in S$ .
- Sin embargo, los puntos intermedios no correspondientes a  $S$  no tienen porqué coincidir por lo que se genera un error que se debe controlar.

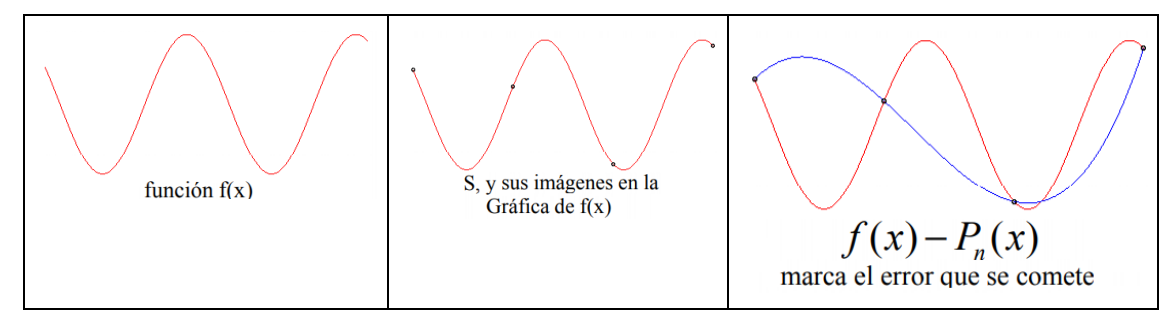

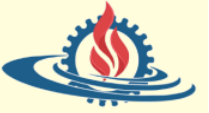

# **Teorema 1**:

Sea el soporte  $S = \{x_0, x_1, ..., x_n\}$  donde ninguno de sus valores se repite y están ordenados de menor a mayor, y sea  $P_n(x)$  el polinomio interpolador de la función  $f(x)$  según el soporte mencionado. Si  $f(x)$  es continua y admite derivadas sucesivas hasta el orden  $(n + 1)$ , en el intervalo determinado por los valores extremos del soporte, se puede afirmar que existe un valor  $\xi$  tal que

$$
\varepsilon(x) = f(x) - P(x) = \frac{f^{(n+1)}(\xi)}{(n+1)!} (x - x_0)(x - x_1) \dots (x - x_n)
$$

O lo que es lo mismo

$$
\varepsilon(x) = f(x) - P(x) = \frac{f^{(n+1)}(\xi)}{(n+1)!} \prod_{i=0}^{n} (x - x_i)
$$

donde  $\xi$  es un punto que se encuentra en el menor intervalo que contenga a los puntos:  $\{x, x_0, x_1, ..., x_n\}.$ 

Se puede observar que el error viene expresado por un polinomio y que es cero en cada elemento del soporte, pero si se quiere conocer el error en puntos intermedios es imprescindible conocer la función  $f(x)$  y enfrentarse a la acotación de la derivada de orden ( $n +$ 1) de la misma.

De la misma manera entonces se puede expresar que

$$
f(x) = P(x) + \frac{f^{(n+1)}(\xi)}{(n+1)!} (x - x_0)(x - x_1) \dots (x - x_n)
$$

O lo que es lo mismo

$$
f(x) = P(x) + \frac{f^{(n+1)}(\xi)}{(n+1)!} \prod_{i=0}^{n} (x - x_i)
$$

Esta fórmula es un resultado teórico muy importante, porque los polinomios de Lagrange se emplean frecuentemente para deducir la diferenciación numérica y los métodos de integración. Las cotas de error de estas técnicas se obtienen aplicando la fórmula del error de Lagrange. El uso específico de esta fórmula de error se limita a las funciones cuyas derivadas tienen cotas conocidas.

# **Corolario**

Si denominamos  $M$  al valor máximo de  $\left|f^{(n+1)}(x)\right|$  en  $I=[x_0,x_n]$ , se puede acotar el error según

$$
|\varepsilon(x)| = |f(x) - P(x)| \le \frac{M}{(n+1)!} \left| \prod_{i=0}^{n} (x - x_i) \right|
$$
  

$$
x \in (x_0, x_n)
$$

**Ejemplos** 

• *Ejemplo 1:*

Sea la función  $f(x) = 2xe^{-(4x+2)}$  evaluada en  $x \in [0,2;1]$  y donde  $S = \{0,2;1\}$ . ¿Cuál es la cota de error para ese intervalo?

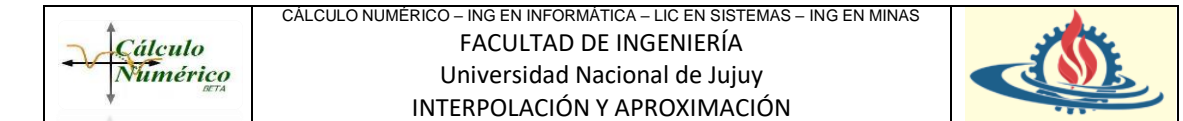

En este ejercicio  $n = 1$  porque la cantidad de puntos del soporte es 2. Es decir, solo podemos usar un polinomio de primer orden; si reemplazamos esta información en la siguiente fórmula

$$
\varepsilon(x) = \frac{f^{(n+1)}(\xi)}{(n+1)!} \prod_{i=0}^{n} (x - x_i)
$$

Tendremos que

$$
\varepsilon(x) = \frac{f^{(2)}(\xi)}{2!} \prod_{i=0}^{1} (x - x_i)
$$

$$
\varepsilon(x) = \frac{f^{(2)}(\xi)}{2!} (x - x_0)(x - x_1)
$$

$$
\varepsilon(x) = \frac{f^{(2)}(\xi)}{2!} (x - 0, 2)(x - 1)
$$

Primero se resuelve el cálculo de las derivadas  $f(\xi) = 2\xi e^{-(4\xi+2)}$ 

 $f'(\xi) = (2 - 8\xi)e^{-(4\xi + 2\xi)}$ 

$$
f''(\xi) = (-16 + 32\xi)e^{-(4\xi + 2)}
$$

Segundo se resuelve el polinomio, al cual denominará

$$
m(x) = (x - 0.2)(x - 1) = x^2 - 1.2x + 0.2
$$

Entonces

$$
\varepsilon(x) = \frac{(-16 + 32\xi)e^{-(4\xi + 2)}}{2!}(x^2 - 1, 2x + 0, 2)
$$

Ahora para acotar el error en el intervalo se debe primero hallar  $M$ , el cual está o en los extremos o en la siguiente derivada igualada a cero, por ello se calcula

 $f'''(\xi) = (96 - 128\xi)e^{-(4\xi+2)}$ 

Esta expresión se debe igualar a cero. Observe que  $e^{-(4\xi+2)}$  jamás dará cero por tanto se procede con

$$
96-128\xi=0 \implies \xi=0.75
$$

Entonces ahora sí se calcula

$$
|f''(0)| = (-16 + 32.0)e^{-(4.0+2)} = 0,5838
$$
  
\n
$$
|f''(1)| = (-16 + 32.1)e^{-(4.1+2)} = 0,0397
$$
  
\n
$$
|f''(0,75)| = (-16 + 32.0,75)e^{-(4.0,75+2)} = 0,0539
$$
  
\nSe observa que *M* = 0,5838  
\nTambién debrenos maximizar *m(x)*  
\n
$$
m(x) = x^2 - 1,2x + 0,2 \Rightarrow m'(x) = 2x - 1,2 \Rightarrow 2x - 1,2 = 0 \Rightarrow x = 0,6
$$

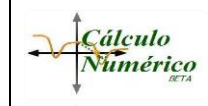

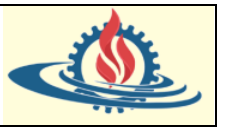

Entonces

$$
m(0,6) = 0.6^2 - 1.2.0.6 + 0.2 = 0.16
$$

Finalmente usando la fórmula de cota de error

$$
|\varepsilon(x)| \le \frac{M}{(n+1)!} \left| \prod_{i=0}^{n} (x - x_i) \right|
$$
  

$$
x \in (x_0, x_n)
$$
  

$$
|\varepsilon(x)| \le \frac{0.75}{(2)!} 0.16
$$
  

$$
x \in (0,2; 1)
$$
  

$$
|\varepsilon(x)| \le \frac{0.046704}{x \in (0,2; 1)}
$$

Que será el error máximo que se podrá cometer.

• *Ejemplo 2:*

La siguiente tabla muestra los valores de una función en diversos puntos

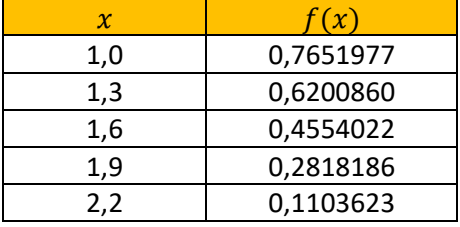

Compare las aproximaciones a  $f(1,5)$  obtenidas con varios polinomios de Lagrange. La siguiente tabla indica el grado de polinomio usado en base a diferentes nodos

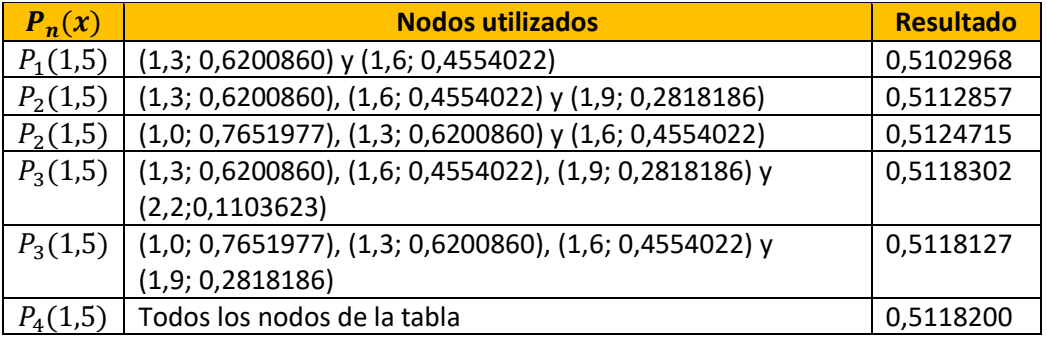

Observe que los polinomios de tercer y cuarto orden coinciden con una exactitud de 2 . 10−5 unidades. También sería razonable esperar que el polinomio de cuarto orden ofrezca la mejor aproximación por cuanto utiliza todos los nodos de la tabla.

Observe además que no podemos aseverar ni descartar la última suposición no se conoce la forma de la función.

Suponga que la función en cuestión es la función de Bessel de primer tipo de orden cero, cuyo valor en 1,5 es de 0,5118277; por tanto, estas son las verdaderas exactitudes de las aproximaciones:

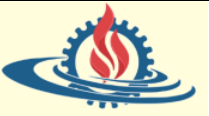

 $|P_1(1,5) - f(1,5)| \approx 1,53 \cdot 10^{-3}$  $|P_2(1,5) - f(1,5)| \approx 5,42.10^{-4}$  $\left| \widehat{P}_2(1,5) - f(1,5) \right| \approx 6,44.10^{-4}$  $|P_3(1,5) - f(1,5)| \approx 2.5 \cdot 10^{-6}$  $\left| \widehat{P}_3(1,5) - f(1,5) \right| \approx 1,50 \, .10^{-5}$  $|P_4(1,5) - f(1,5)| \approx 7.7.10^{-6}$ 

Entonces se puede advertir que  $P_3(1,5)$  es la aproximación más exacta; pero si no se conoce el valor real de  $f(1,5)$  se puede aceptar  $P_4(1,5)$  como la mejor aproximación, ya que utiliza una mayor cantidad de los datos proporcionados. En este caso es imposible servirse del término del error ya que no se conoce la cuarta derivada de  $f$ . Desafortunadamente esta situación casi siempre ocurre.

Una dificultad práctica que ocurre con la Interpolación de Lagrange consiste en que el término del error es difícil de aplicar, generalmente el grado del polinomio necesario para lograr la exactitud deseada no se conoce antes de determinar los cálculos. Se acostumbra a obtener los resultados a partir de varios polinomios, hasta que se logra una correspondencia apropiada. Además, el trabajo realizado al calcular la aproximación mediante un grado de polinomio en particular no reduce el que se requiere para calcular el siguiente; tampoco es más fácil obtener la siguiente aproximación, una vez conocida la anterior.

• *Ejemplo 3:*

Dada la función  $f(x) = log(x + 1)$ . Calcule el polinomio interpolador de  $f$  en {0; 0,6; 0,9} y obtenga la menor cota posible para  $log(1,45)$  con la fórmula de error

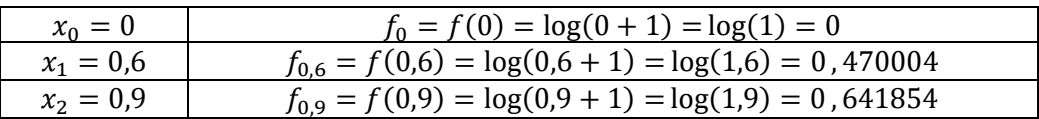

Cuando el orden del polinomio es mayor al primer orden, es más práctico obtener los coeficientes de Lagrange

$$
L_0(x) = \frac{(x - x_1)(x - x_2)}{(x_0 - x_1)(x_0 - x_2)} = \frac{(x - 0.6)(x - 0.9)}{(0 - 0.6)(0 - 0.9)} = 1.851852x^2 - 2.777778x + 1
$$
  
\n
$$
L_1(x) = \frac{(x - x_0)(x - x_2)}{(x_1 - x_0)(x_1 - x_2)} = \frac{(x - 0)(x - 0.9)}{(0.6 - 0)(0.6 - 0.9)} = -5.555555x^2 + 5x
$$
  
\n
$$
L_2(x) = \frac{(x - x_0)(x - x_1)}{(x_2 - x_0)(x_2 - x_1)} = \frac{(x - 0)(x - 0.6)}{(0.9 - 0)(0.9 - 0.6)} = 3.703704x^2 - 2.222222x
$$

La forma del polinomio de Lagrange para este caso es

 $P_2(x) = f(0)L_0(x) + f(1)L_1(x) + f(2)L_2(x)$  $P_2(x) = 0.L_0(x) + 0,204119L_1(x) + 0,641854L_2(x)$ 

$$
P_2(x) = 0,470004(-5,555555x^2 + 5x) + 0,641854(3,703704x^2 - 2,222222x)
$$

$$
P_2(x) = -2{,}6111331x^2 + 2{,}35002x + 2{,}3772372x^2 - 1{,}4263421x
$$

$$
P_2(x) = -0.2338959x^2 - 0.9236779x
$$

Ahora para aproximar el log(1,45), se necesita que  $x = 0.45$ . Entonces si usamos el polinomio interpolador obtendremos que

 $P_2(0,45) = -0.2338959(0,45)^2 - 0.9236779(0,45) = 0.368291$ 

En este ejercicio  $n = 2$  porque la cantidad de puntos del soporte es 3. Es decir, podemos usar hasta un polinomio de segundo orden. Debido a que el ejercicio pide explícitamente usar todos los puntos de la tabla, efectivamente se utilizará el polinomio obtenido; si se reemplaza esta información en la siguiente fórmula

$$
\varepsilon(x) = \frac{f^{(n+1)}(\xi)}{(n+1)!} \prod_{i=0}^{n} (x - x_i)
$$

Se tendrá que

$$
\varepsilon(x) = \frac{f^{(3)}(\xi)}{3!} \prod_{i=0}^{2} (x - x_i)
$$

$$
\varepsilon(x) = \frac{f^{(3)}(\xi)}{3!} (x - x_0)(x - x_1)(x - x_2)
$$

$$
\varepsilon(x) = \frac{f^{(3)}(\xi)}{3!} (x - 0)(x - 0.6)(x - 0.9)
$$

Primero se resuelve el cálculo de las derivadas

$$
f(\xi) = \log(\xi + 1)
$$
  
\n
$$
f'(\xi) = \frac{1}{\xi + 1}
$$
  
\n
$$
f''(\xi) = \frac{-1}{(\xi + 1)^2}
$$
  
\n
$$
f'''(\xi) = \frac{2(\xi + 1)}{(\xi + 1)^4} = \frac{2}{(\xi + 1)^3}
$$

Segundo se resuelve el polinomio, al cual denominará

$$
m(x) = (x - 0)(x - 0.6)(x - 0.9) = x3 - 1.5x2 + 0.54x
$$

Entonces

$$
\varepsilon(x) = \frac{\frac{2}{(x+1)^3}}{3!} (x^3 - 1.5x^2 + 0.54x)
$$

Ahora para acotar el error en el intervalo se debe primero hallar  $M$ , el cual está o en los extremos o en la siguiente derivada igualada a cero, por ello se calcula

$$
f^{iv}(\xi) = -\frac{6}{(\xi+1)^4}
$$

Esta expresión se debe igualar a cero. Observe que desde la tercera derivada la expresión tiene numerador constante, por tanto, el valor será máximo cuando el denominador sea lo más pequeño posible. Esta situación solo se dará cuando  $\zeta$  sea igual a cero (recuerde que  $\xi$  está en el intervalo [0;0,9])

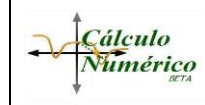

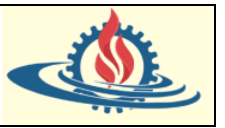

Entonces se calcula

$$
M = |f'''(0)| = \left| \frac{2}{(0+1)^3} \right| = 2
$$

Finalmente usando la fórmula de cota de error

$$
|\varepsilon(x)| \le \frac{M}{(n+1)!} \left| \prod_{i=0}^{n} (x - x_i) \right|
$$
  

$$
x \in (x_0, x_n)
$$
  

$$
|\varepsilon(x)| \le \frac{2}{(3)!} ((x - 0)(x - 0.6)(x - 0.9))
$$
  

$$
x \in (0; 0.9)
$$

En este caso en particular sabemos que se pide la menor cota posible para log(1,45). Recuerde que para estimar el ese valor se usó  $x = 0.45$  en el polinomio interpolante. Por tanto

$$
|\varepsilon(x)| \le \frac{2}{(3)!} ((0,45-0)(0,45-0,6)(0,45-0,9))
$$

$$
x \in (0; 0,9)
$$

$$
|\varepsilon(x)| \le \frac{2}{(3)!} (0,030375)
$$

$$
x \in (0; 0,9)
$$

$$
|\varepsilon(x)| \le \frac{0.010125}{x \in (0; 0,9)}
$$

### **Ejercicios**

- 1. Calcular el polinomio de Lagrange que coincide con la función  $f(x) = xe^{x} 1$  en los puntos  $0, 1$  $\gamma_{2}^{\prime}$   $\,$   $y$   $1.$  Compárese la aproximación que ofrece este polinomio con la que da el polinomio de Taylor de segundo orden en los puntos  $x = 0.2$ ;  $x = 0.7$  y  $x = 1.6$ .
- 2. Demostrar que al aproximar la función  $f(x) = xe^x$  por medio de un polinomio de grado  $n$  que coincide con la función en los  $n + 1$  puntos dados por la fórmula  $x_j = -\frac{j}{n}$  $\frac{j}{n}$ ; j =  $0, \ldots, n$  se satisface

$$
|f(x) - P_n(x)| \le \frac{1}{n^{n+1}}
$$

3. Utilice el polinomio de Lagrange para

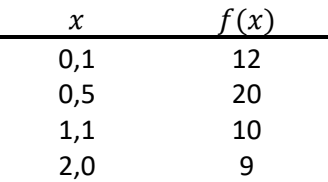

Compare los resultados con los del primer ejercicio del tema de polinomio de Vandermonde.

4. Ajustar la siguiente tabla de datos mediante el método de Lagrange utilizando todas las cifras decimales y, por otro lado, utilizando tan solo 4 cifras decimales de precisión.

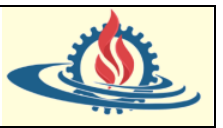

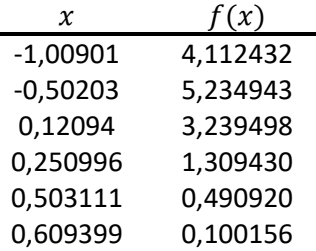

Repítase el mismo cálculo mediante el método de Vandermonde. ¿Qué se observa?

5. Considerar un polinomio de grado n que interpola la función  $f(x) =$ sech  $(x)$  en cualquier conjunto de nodos del intervalo [-1,1] que incluya como nodo a  $x_i = 0$ . Demuéstrese que el error que se produce al aproximar la función por el polinomio de interpolación satisface la desigualdad

$$
|f(x) - P_n(x)| \le \frac{2^n}{(n+1)!}e
$$

6. Escribir una función en Scilab que calcule el polinomio de interpolación de Lagrange.

#### *Interpolación Polinomial de Newton en Diferencias Divididas*

Un problema que aparece al obtener el polinomio de interpolación mediante la matriz de Vandermonde o por medio del polinomio de Lagrange, es que si se desea utilizar un nodo más (o un nodo menos) de la tabla de datos, se debe recalcular el polinomio. Esto es, no se puede aprovechar el polinomio previamente construido con los datos anteriores.

Por fortuna, el único polinomio de interpolación se puede expresar en varias formas

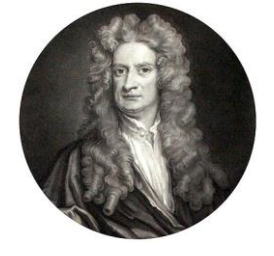

**Cálculo** Numérico

> matemáticas alternativas. El polinomio de interpolación de Newton en Diferencias Divididas es una de las formas más populares y útiles.

> Por otro lado, este método, en comparación con los métodos de la Matriz de Vandermonde y Lagrange permite obtener el polinomio de interpolación en menor número de operaciones y aprovechar las operaciones realizadas previamente.

Newton dedujo que cuando se dispone de un conjunto de datos de la forma  $\left(x_i; f(x_i)\right)$   $con\, i =$  $0,1,2,...,n$  es posible expresar el polinomio interpolador de la siguiente manera

$$
P_n(x) = a_0 + a_1(x - x_0) + a_2(x - x_0)(x - x_1) + \dots + a_n(x - x_0)(x - x_1) \dots (x - x_{n-1})
$$

Donde el objetivo es utilizar los datos disponibles para evaluar los coeficientes  $a_0, a_1, a_2, ..., a_n$ . Para obtener el valor de los coeficientes el método dispone que

- a) La diferencia dividida de orden cero (es decir que no involucra más que un punto) es igual al valor de la función en ese punto
- b) La diferencia dividida de  $1<sup>er</sup>$  orden entre dos puntos s y t se define como

$$
f[x_s, x_t] = \frac{f(x_t) - f(x_s)}{x_t - x_s}
$$

c) Las diferencias divididas de orden superior se construyen tomando como base las diferencias divididas de orden inferior. Esto se expresa de forma general de la siguiente manera

$$
f[x_0, x_1, ..., x_i] = \frac{f[x_1, x_2, ..., x_i] - f[x_0, x_1, ..., x_{i-1}]}{x_i - x_0}
$$

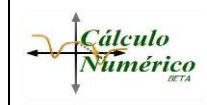

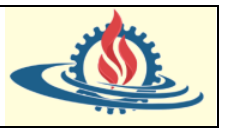

Por ejemplo, la diferencia dividida de 2<sup>do</sup> orden se representa así

$$
f[x_0, x_1, x_2] = \frac{f[x_1, x_2] - f[x_0, x_1]}{x_2 - x_0}
$$

y por b) tenemos que

$$
f[x_1, x_2] = \frac{f(x_2) - f(x_1)}{x_2 - x_1}
$$

$$
f[x_0, x_1] = \frac{f(x_1) - f(x_0)}{x_1 - x_0}
$$

Con lo cual resolviendo las diferencias de primer orden podemos resolver la diferencia dividida de segundo orden del ejemplo.

Ahora considere nuevamente el polinomio de Newton

$$
P_n(x) = a_0 + a_1(x - x_0) + a_2(x - x_0)(x - x_1) + \dots + a_n(x - x_0)(x - x_1) \dots (x - x_{n-1})
$$

Debido a que  $P_n(x_i) = f(x_i)$ , este polinomio se puede expresar como un sistema de ecuaciones triangular inferior de la forma

$$
a_0 = f_0
$$
  
\n
$$
a_0 + a_1(x_1 - x_0)
$$
  
\n
$$
a_0 + a_1(x_1 - x_0) + a_2(x_2 - x_1)(x_2 - x_0)
$$
  
\n
$$
\vdots \qquad \vdots \qquad \ddots \qquad \vdots
$$
  
\n
$$
a_0 + a_1(x_1 - x_0) + a_2(x_2 - x_1)(x_2 - x_0) + \dots + a_n(x_n - x_{n-1}) \dots (x_n - x_0) = f_n
$$

Este sistema puede resolverse por sustitución progresiva, de la cual se obtendrá las siguientes expresiones para los coeficientes

$$
a_0 = f[x_0] = f_0
$$
  
\n
$$
a_1 = f[x_0, x_1]
$$
  
\n
$$
\vdots
$$
  
\n
$$
a_n = f[x_0, x_1, ..., x_n]
$$
  
\n
$$
\bigg\} \Rightarrow a_i = f[x_0, x_1, ..., x_i]
$$

Luego, por esta relación se concluye que se puede utilizar las diferencias divididas para obtener los coeficientes del polinomio de interpolación quedando de la siguiente forma

$$
P_n(x) = f[x_0] + f[x_0, x_1](x - x_0) + f[x_0, x_1, x_2](x - x_0)(x - x_1)
$$
  
+  $f[x_0, x_1, x_2, x_3](x - x_0)(x - x_1)(x - x_2) + \cdots$   
+  $f[x_0, x_1, x_2, ..., x_n](x - x_0)(x - x_1)(x - x_2) \dots (x - x_{n-1})$ 

En general, se suele utilizar una tabla denominada Tabla de Diferencias Divididas. En el caso general de tener  $n + 1$  puntos entonces la misma se estructura de la siguiente manera

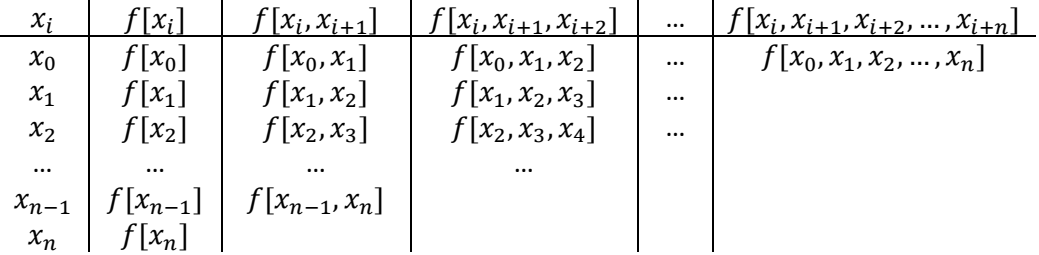

Donde los coeficientes del polinomio son los elementos de la primera fila de la tabla.

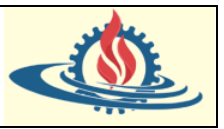

# Ejemplos

• *Ejemplo 1:*

Suponga que posee los siguientes datos:

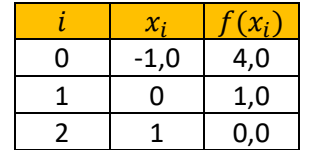

- a) Genere el polinomio de interpolación de Newton que pase por todos esos puntos.
- b) Aproxime el valor de la función desconocida para  $x = 1.5$  usando ese polinomio.
- c) Reusando la tabla generada obtenga el polinomio de primer orden que interpola para  $x_0$  y  $x_1$

Respuesta:

a) Se genera la tabla de diferencias divididas a partir de su esquema general. Así, el polinomio que pasa por todos los puntos de la tabla de datos es:

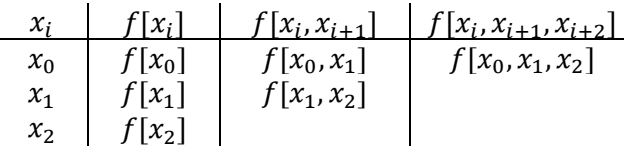

Que es equivalente a

$$
\begin{array}{c|c|c}\nx_i & f[x_i] & f[x_i, x_{i+1}] & f[x_i, x_{i+1}, x_{i+2}] \\
x_0 & f(x_0) & f[x_0, x_1] = \frac{f(x_1) - f(x_0)}{x_1 - x_0} & f[x_0, x_1, x_2] = \frac{f[x_1, x_2] - f[x_0, x_1]}{x_2 - x_0} \\
x_1 & f(x_1) & f[x_1, x_2] = \frac{f(x_2) - f(x_1)}{x_2 - x_1} & x_2 - x_1\n\end{array}
$$

Lo que significa que:

| $x_i$      | $f[x_i]$ | $f[x_i, x_{i+1}]$                    | $f[x_i, x_{i+1}, x_{i+2}]$                |
|------------|----------|--------------------------------------|-------------------------------------------|
| $x_0 = -1$ | 4        | $f[x_0, x_1] = \frac{1-4}{0+1} = -3$ | $f[x_0, x_1, x_2] = \frac{-1+3}{1+1} = 1$ |
| $x_1 = 0$  | 1        | $f[x_1, x_2] = \frac{0-1}{1-0} = -1$ |                                           |
| $x_2 = 1$  | 0        |                                      |                                           |

Por lo tanto, el polinomio interpolador de Newton

$$
P_2(x) = a_0 + a_1(x - x_0) + a_2(x - x_0)(x - x_1)
$$

para este ejemplo es:

$$
P_2(x) = 4 - 3(x + 1) + 1(x + 1)(x)
$$

$$
P_2(x) = x^2 - 2x + 1
$$

b)  $P_2(1,5) = 1,5^2 - 2.1,5 + 1=0,25$ 

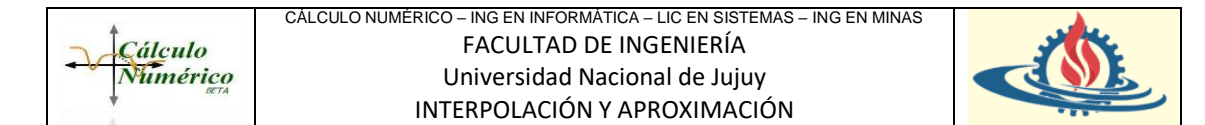

c) Usando la tabla de diferencias divididas creada se puede observar los coeficientes a usar y deducir que

$$
P_1(x) = a_0 + a_1(x - x_0) \Rightarrow P_1(x) = 4 + (-3)(x - (-1)) = -3x + 1
$$

**Ejercicios** 

1. La siguiente tabla presenta la variación de la temperatura en un sistema. La variable x representa el instante de tiempo y la función f(x) la temperatura. Se pide en primer lugar calcular un polinomio de tercer orden que interpole los cuatro primeros datos, luego otro que interpole todos los datos.

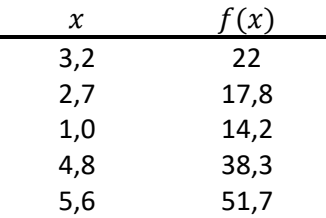

¿Es necesario que los datos estén equidistantes para utilizar el polinomio de interpolación?

¿Es necesario que los datos estén ordenados antes de utilizar el polinomio de interpolación?

2. Comparar el número de operaciones necesario para resolver el ejercicio anterior por medio del método de Lagrange y por medio de las diferencias divididas.

2.1 Resuelva con diferencias divididas y compare con el resuelto por Lagrange

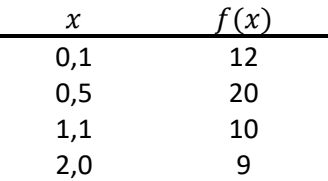

2.2 Resuelva con diferencias divididas usando las mismas condiciones de cifras que para el método de Lagrange y compare resultados

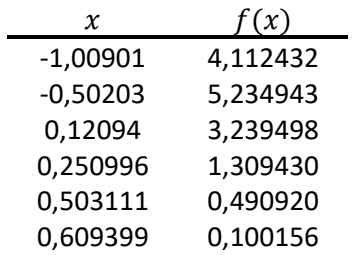

3. Escriba una función en Scilab para obtener la tabla de diferencias divididas, otra para obtener el polinomio de interpolación de newton (que obviamente utiliza la función anterior) y otra que dibuje el polinomio de interpolación generado.

#### Error con el Polinomio de Newton

La estructura del polinomio de Newton donde los coeficientes se obtienen por el método de las diferencias divididas, es decir

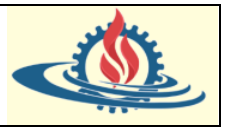

$$
P_n(x) = f[x_0] + f[x_0, x_1](x - x_0) + f[x_0, x_1, x_2](x - x_0)(x - x_1)
$$
  
+  $f[x_0, x_1, x_2, x_3](x - x_0)(x - x_1)(x - x_2) + \cdots$   
+  $f[x_0, x_1, x_2, ..., x_n](x - x_0)(x - x_1)(x - x_2) \dots (x - x_{n-1})$ 

es similar a la expansión de la serie de Taylor en el sentido de que se van agregando términos en forma secuencial, para mostrar el comportamiento de orden superior de la función. Estos términos son diferencias divididas finitas y, así, representan aproximaciones de las derivadas de orden superior.

En consecuencia, como ocurrió con la serie de Taylor, si la función verdadera es un polinomio de n-ésimo grado, entonces el polinomio de interpolación de n-ésimo grado basado en  $n + 1$ puntos dará resultados exactos.

También, como en el caso de la serie de Taylor, es posible obtener una formulación para el error de truncamiento.

El error de truncamiento en la serie de Taylor se expresa como

$$
R_n = \frac{f^{(n+1)}(\xi)}{(n+1)!} (x_{i+1} - x_i)^{n+1}
$$

Donde  $\xi$  está en alguna parte del intervalo de  $x_i$  a  $x_{i+1}$ . Para un polinomio de interpolación de n-ésimo grado, una expresión análoga para el error es

$$
R_n = \frac{f^{(n+1)}(\xi)}{(n+1)!} (x - x_0)(x - x_1) \dots (x - x_n)
$$

Donde  $\xi$  está en alguna parte del intervalo que contiene la incógnita y los datos.

Observe como era de esperarse que esta fórmula es la misma que la obtenida para el polinomio de Lagrange.

Para que esta fórmula sea útil, la función de turno debe ser conocida y diferenciable. Por lo común éste no es el caso. Por fortuna, hay una formulación alternativa que no requiere del conocimiento previo de la función. Utilizándose una diferencia dividida finita para aproximar la (n+1)-ésima derivada,

$$
R_n = f[x, x_n, x_{n-1}, \dots, x_0](x - x_0)(x - x_1) \dots (x - x_n)
$$

Donde  $f(x, x_n, x_{n-1}, ..., x_0)$  es la (n+1)-ésima diferencia dividida finita. Debido a que esta ecuación contiene a la incógnita  $f(x)$ , no permite obtener el error. Sin embargo, si se tiene un dato más,  $f(x_{n+1})$ , entonces puede usarse esa información para estimar el error como sigue

$$
R_n \cong f[x_{n+1}, x_n, x_{n-1}, \dots, x_0](x - x_0)(x - x_1) \dots (x - x_n)
$$

Esto quiere decir que el error en que se incurre es aproximadamente igual al término que se añadiría si la interpolación se extendiera para ajustarse a otro punto más.

#### Ejemplo

Ajuste mediante un polinomio de newton de segundo en grado usando el método de diferencias divididas.

Estime el valor de  $f(2)$  y el error con el dato adicional que no conforma el polinomio interpolador generado usando la siguiente tabla

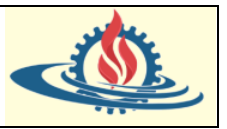

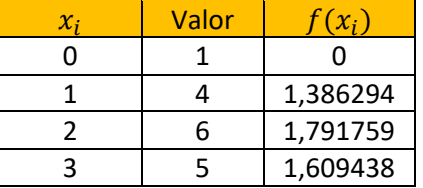

Se genera la tabla de diferencias divididas a partir de su esquema general. Así, el polinomio que pasa por todos los puntos de la tabla de datos es:

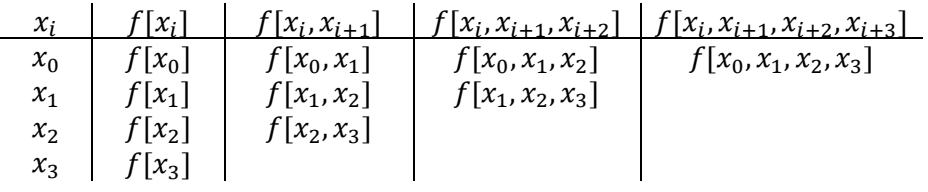

Que es equivalente a

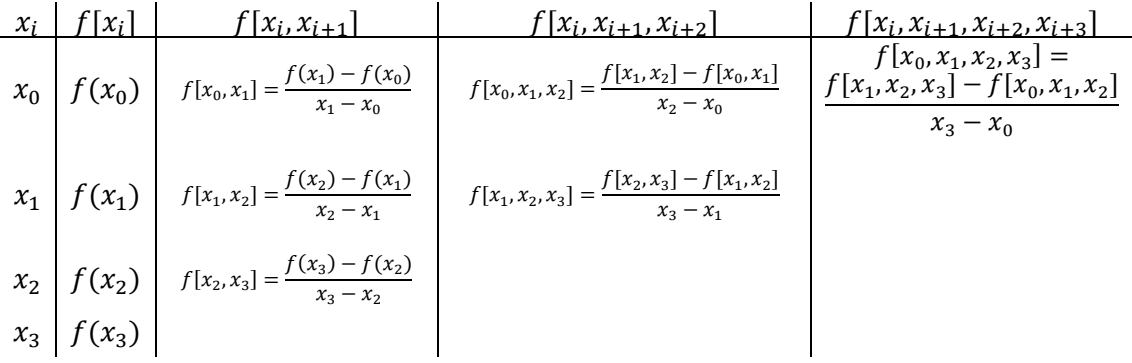

Lo que significa que:

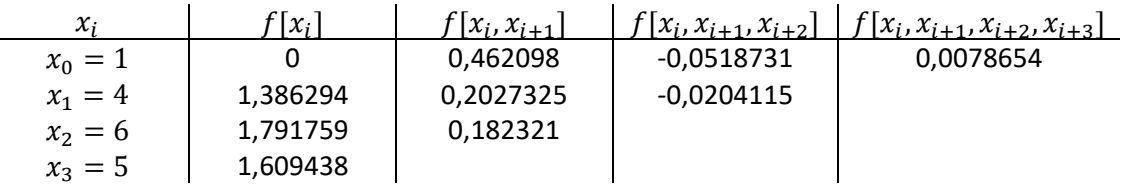

Por lo tanto, el polinomio interpolador de Newton de segundo grado que utiliza los puntos  $x_0, x_1$  y  $x_2$  es

$$
P_2(x) = a_0 + a_1(x - x_0) + a_2(x - x_0)(x - x_1)
$$

El cual tiene la siguiente forma desarrollada (opcional para este ejercicio)

 $P_2(x) = -0.0518731x^2 + 0.7214635x - 0.6695904$ 

Por tanto, el valor estimado de  $f(2)$  es

 $P_2(x) = -0.0518731(2)^2 + 0.7214635(2) - 0.6695904$ 

$$
P_2(2) = 0.5658422
$$

El error cometido entonces es

$$
R_2 \cong f[x_3, x_2, x_1, x_0](x - x_0)(x - x_1)(x - x_2)
$$

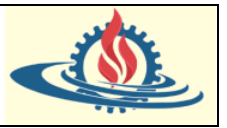

Es decir

$$
R_2 \cong (0.0078654)(x-1)(x-4)(x-6)
$$

Entonces para  $x = 2$  es

**Cálculo** 

$$
R_2 \cong (0,0078654)(2-1)(2-4)(2-6)
$$

$$
R_2 \cong (0,0078654)(-2)(-4) = 0,0629232
$$

Como puede observar para obtener esta estimación del error no fue necesario conocer la forma de la función.

### Solo como comentario:

Si observa los valores puede darse cuenta de que se está usando los datos del primer ejemplo del método de interpolación cuadrática para estimar el ln 2, de hecho, el ln  $2 = 0.6931472$  y ln 5 = 1.609438. Por tanto, el error verdadero es 0,6931472 − 0,5658422 = 0,127305 que es del mismo orden de magnitud que la del error estimado.

#### **Conclusiones**

Debe resultar claro que el error estimado para el polinomio de n-ésimo grado es equivalente a la diferencia entre las predicciones de orden  $(n + 1)$  y de orden n. Es decir,

$$
R_n = f_{n+1}(x) - f_n(x)
$$

En otras palabras, el incremento que se agrega al caso de orden  $n$  para crear el caso de orden  $(n + 1)$ , es decir, la ecuación  $R_n \cong f[x_{n+1}, x_n, x_{n-1}, ..., x_0](x - x_0)(x - x_1) ... (x - x_n)]$  se interpreta como un estimado del error de orden  $n$ .

Esto se percibe con claridad si se reordena la ecuación del error estimado de la siguiente manera:  $f_{n+1}(x) = f_n(x) + R_n$ 

La validez de tal procedimiento se refuerza por el hecho de que la serie es altamente convergente. En tal situación, la predicción del orden  $(n + 1)$  debería ser mucho más cercana al valor verdadero que la predicción de orden  $n$ . En consecuencia, la ecuación  $R_n = f_{n+1}(x) - f_n(x)$  concuerda con la definición estándar de error, al representar la diferencia entre la verdad y una aproximación. No obstante, observe que esta ecuación constituye una predicción futura menos una presente (esto es particularmente diferente a la forma en que el error será estimado en los procedimientos iterativos que se estudiarán en las otras unidades, donde se encontrará como una predicción presente menos una previa).

Lo anterior significa que, para una serie que es de convergencia rápida, el error estimado mediante esta fórmula podría ser menor que el error verdadero. Esto representaría una calidad muy poco atractiva si el error estimado fuera a emplearse como un criterio de terminación. Sin embargo, los polinomios de interpolación de grado superior son muy sensibles a errores en los datos (es decir, están mal condicionados). Cuando se emplean para interpolación, a menudo dan predicciones que divergen en forma significativa del valor verdadero. Si se trata de detectar errores, la ecuación es mássensible a tal divergencia. De esta manera, es más valiosa con la clase de análisis de datos exploratorios para los que el polinomio de Newton es el más adecuado.

# *Interpolación Polinomial de Newton en Diferencias Divididas Finitas*

Dado el método de diferencias divididas para interpolar mediante el polinomio de Newton: ¿Qué sucede si los diversos puntos que se poseen están ordenados e igualmente espaciados? La respuesta es, se puede utilizar el método de las diferencias divididas finitas, también

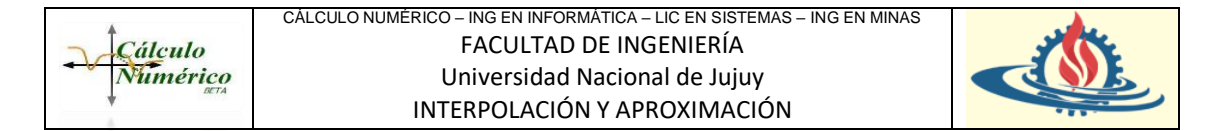

denominada por algunos autores como método de Newton-Gregory, o más conocida simplemente como método de interpolación de diferencias finitas.

#### *Método de Diferencias Finitas progresivas*

Sea que se poseen los siguientes puntos:  $((x_0, f(x_0); (x_1, f(x_1), (x_2, f(x_2), ..., (x_n, f(x_n)))$  y están igualmente espaciados en  $x$ , es decir, existe  $h > 0$  tal que

$$
h = x_{i+1} - x_i, \qquad \forall \ i = 0, 1, 2, 3, 4, \dots, n-1
$$

Si además se cumple que  $x_0 < x_1 < x_2 < \cdots < x_n$ 

Entonces

$$
x_1 = x_0 + h
$$
  
\n
$$
x_2 = x_1 + h = x_0 + h + h = x_0 + 2h
$$
  
\n
$$
x_3 = x_2 + h = x_0 + 2h + h = x_0 + 3h
$$
  
\n...  
\n
$$
x_i = x_0 + ih, \quad i = 0, 1, 2, ..., n - 1
$$
 (1)

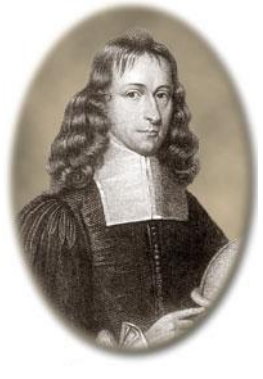

Y por consiguiente, cada una de las diferencias divididas puede volverse a expresar de la siguiente manera:

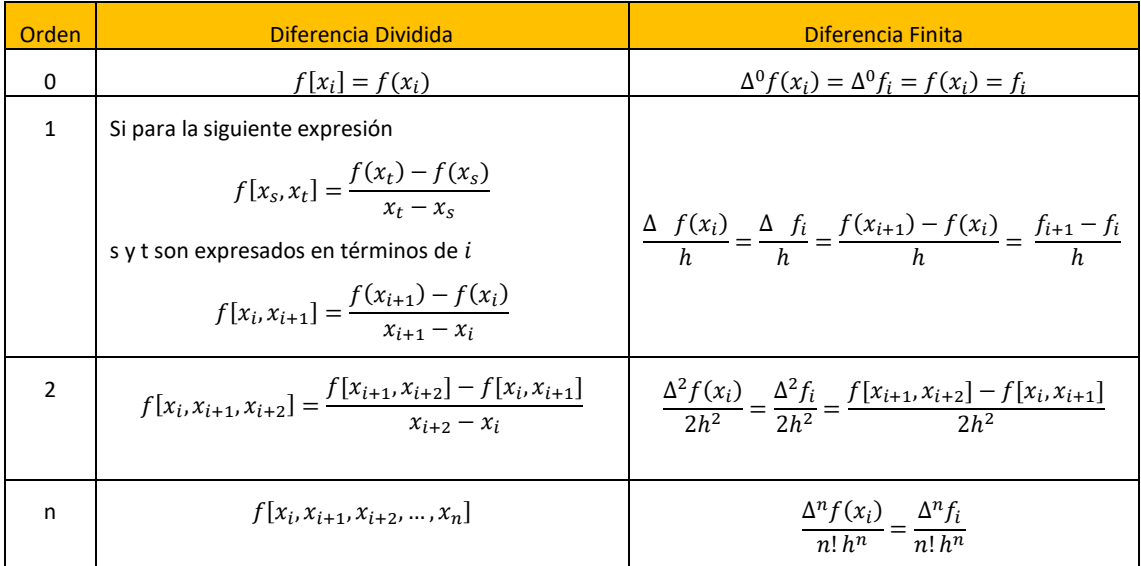

Con estas relaciones se puede expresar de otra forma el polinomio de interpolación de Newton en diferencias divididas

$$
P_n(x) = f[x_0] + f[x_0, x_1](x - x_0) + f[x_0, x_1, x_2](x - x_0)(x - x_1)
$$
  
+  $f[x_0, x_1, x_2, x_3](x - x_0)(x - x_1)(x - x_2) + \cdots$   
+  $f[x_0, x_1, x_2, ..., x_n](x - x_0)(x - x_1)(x - x_2) \dots (x - x_{n-1})$ 

de la siguiente manera

$$
P_n(x) = f(x_0) + \frac{(x - x_0)}{h} \Delta f(x_0) + \frac{(x - x_0)(x - x_1)}{2!h^2} \Delta^2 f(x_0) + \frac{(x - x_0)(x - x_1)(x - x_2)}{3!h^3} \Delta^3 f(x_0)
$$
  
+ ... +  $\frac{(x - x_0)(x - x_1)(x - x_2) ... (x - x_{n-1})}{n!h^n} \Delta^n f(x_0)$ 

Si además se propone que:

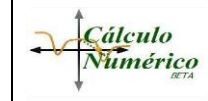

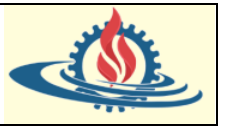

$$
s = \frac{x - x_0}{h}
$$

Entonces usando (1)

$$
\frac{x - x_i}{h} = \frac{x - (x_0 + ih)}{h} = \frac{x - x_0 - ih}{h} = \frac{x - x_0}{h} - \frac{ih}{h} = s - i
$$

y sustituyendo en el polinomio se obtiene

$$
P_n(x) = f(x_0) + s \Delta f(x_0) + \frac{s(s-1)}{2!} \Delta^2 f(x_0) + \frac{s(s-1)(s-2)}{3!} \Delta^3 f(x_0) + \cdots + \frac{s(s-1)(s-2)(s-3)\dots(s-n+1)}{n!} \Delta^n f(x_0)
$$

El cual se denomina Polinomio de Interpolación de Newton en Diferencias Finitas Progresivas (o Polinomio de Interpolación de Newton por Diferencias Divididas Finitas Progresivas).

Muchos autores expresan el anterior polinomio de la siguiente manera

$$
P_n(x) = \sum_{k=0}^{n} \frac{s(s-1)\dots(s-k+1)}{k!} \Delta^k f(x_0)
$$

Otros autores también lo exgpresan considerando que

$$
f(x_0) = \Delta^0 f(x_0)
$$
  
\n
$$
s = {s \choose 1}
$$
  
\n
$$
\frac{s(s-1)}{2!} = {s \choose 2}
$$
  
\n
$$
\frac{s(s-1)(s-2)}{3!} = {s \choose 3}
$$
  
\n...  
\n
$$
\frac{s(s-1)(s-2)(s-3)...(s-n+1)}{n!} = {s \choose n}
$$

Por lo cual

$$
P_n(x) = \sum_{k=0}^n {s \choose k} \Delta^k f(x_0)
$$

Y se puede armar una Tabla de Diferencias Finitas para obtener los coeficientes del polinomio

| $x_i$     | $\Delta^0 f(x_i)$ | $\Delta f(x_i)$     | $\Delta^2 f(x_i)$ | ... | $\Delta^n f(x_i)$ |
|-----------|-------------------|---------------------|-------------------|-----|-------------------|
| $x_0$     | $f(x_0)$          | $\Delta f(x_0)$     | $\Delta^2 f(x_0)$ | ... | $\Delta^n f(x_0)$ |
| $x_1$     | $f(x_1)$          | $\Delta f(x_1)$     | $\Delta^2 f(x_1)$ | ... | $\Delta^n f(x_0)$ |
| $x_2$     | $f(x_2)$          | $\Delta f(x_2)$     | $\Delta^2 f(x_2)$ | ... |                   |
| $x_{n-1}$ | $f(x_{n-1})$      | $\Delta f(x_{n-1})$ | ...               | ... |                   |
| $x_n$     | $f(x_n)$          | $\Delta f(x_{n-1})$ | ...               | ... |                   |

Donde las diferencias finitas que se utilizarán para el desarrollo del polinomio son las de la primera fila. Observe que esta tabla es muy practica (al igual que la de diferencias divididas) debido a que permite aprovechar los cálculos de diferencias previas y experimentar con el desarrollo de polinomios de diferentes grados.

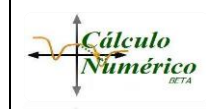

![](_page_41_Picture_2.jpeg)

# Ejemplo

Suponga que posee los siguientes datos:

![](_page_41_Picture_504.jpeg)

- a) Genere el polinomio de interpolación de Newton por Diferencias Finitas Progresivas que pase por todos esos puntos.
- b) Aproxime el valor de la función desconocida para  $x = 1.5$  usando el polinomio de interpolación generado

#### Respuesta:

1. Se genera la tabla de diferencias finitas a partir de su esquema general. Así, el polinomio que pasa por todos los puntos de la tabla de datos es:

![](_page_41_Picture_505.jpeg)

Además  $x_i = x_0 + ih \; \forall \; i = 0, 1, 2, ..., n$  por lo cual  $h = \frac{x_i - x_0}{\cdot}$ i

Si por ejemplo se toma i=3 entonces

$$
h = \frac{4 - (-2)}{3} = 2
$$

Por lo tanto, el polinomio interpolador de Newton es

$$
P_3(x) = f(x_0) + s \Delta f(x_0) + \frac{s(s-1)}{2!} \Delta^2 f(x_0) + \frac{s(s-1)(s-2)}{3!} \Delta^3 f(x_0)
$$

para este ejemplo es:

$$
P_3(x) = 3 + s(-4) + \frac{s(s-1)}{2!} (8) + \frac{s(s-1)(s-2)}{3!} (-10)
$$

con

$$
s = \frac{x - x_0}{h} = \frac{x + 2}{2}
$$

2. Para resolver este problema se debe calcular efectivamente el valor de s

$$
s = \frac{x - x_0}{h} = \frac{1.5 + 2}{2} = 1.75
$$

Entonces

$$
P_3(1,5) = 3 + 1,75(-4) + \frac{1,75(1,75-1)}{2!}(8) + \frac{1,75(1,75-1)(1,75-2)}{3!}(-10)
$$

![](_page_42_Picture_1.jpeg)

$$
P_3(1,5) = 3 - 7 + \frac{0,65625}{2}(8) + \frac{(-0,1640625)}{6}(-10)
$$
  

$$
P_3(1,5) = 3 - 7 + 5,25 + 0,546875 = 1,796875
$$

*Método de Diferencias Finitas regresivas*

Sea que se poseen los siguientes puntos:  $((x_0, f(x_0); (x_1, f(x_1), (x_2, f(x_2), ..., (x_n, f(x_n)))$  y están igualmente espaciados en  $x$ , es decir, existe  $h > 0$  tal que

$$
h = x_{i+1} - x_i, \qquad \forall \ i = 0, 1, 2, 3, 4, \dots, n-1
$$

Si además se cumple que  $x_0 < x_1 < x_2 < \cdots < x_n$ 

Entonces

*Cálculo* Numérico

$$
x_{n-1} = x_n - h
$$
  
\n
$$
x_{n-2} = x_{n-1} - h = x_n - h - h = x_n - 2h
$$
  
\n
$$
x_{n-3} = x_{n-2} - h = x_n - 2h + h = x_n - 3h
$$
  
\n...  
\n
$$
x_{n-i} = x_n - ih, \quad i = 1, 2, ..., n
$$
 (2)

Y por consiguiente, cada una de las diferencias divididas puede volverse a expresar de la siguiente manera:

![](_page_42_Picture_939.jpeg)

De esta manera el polinomio de Newton queda representado de la siguiente manera

$$
P_n(x) = f[x_n] + f[x_n, x_{n-1}](x - x_n) + f[x_n, x_{n-1}, x_{n-2}](x - x_n)(x - x_{n-1})
$$
  
+ 
$$
f[x_n, x_{n-1}, x_{n-2}, x_{n-3}](x - x_n)(x - x_{n-1})(x - x_{n-2}) + \cdots
$$
  
+ 
$$
f[x_n, x_{n-1}, x_{n-2}, \ldots, x_0](x - x_n)(x - x_{n-1})(x - x_{n-2}) \ldots (x - x_1)
$$

Entonces

$$
P_n(x) = f(x_0) + \frac{(x - x_n)}{h} \nabla f(x_n) + \frac{(x - x_n)(x - x_{n-1})}{2! \, h^2} \nabla^2 f(x_n)
$$
  
+ 
$$
\frac{(x - x_n)(x - x_{n-1})(x - x_{n-2})}{3! \, h^3} \nabla^3 f(x_n) + \cdots
$$
  
+ 
$$
\frac{(x - x_n)(x - x_{n-1})(x - x_{n-2}) \dots (x - x_1)}{n! \, h^n} \nabla^n f(x_n)
$$

Desarrollado por Mg Ing Ariel Alejandro Vega<br>Pág 43

![](_page_43_Picture_0.jpeg)

![](_page_43_Picture_2.jpeg)

Si además se define que:

$$
t = \frac{x - x_n}{h}
$$

Entonces usando (2)

$$
\frac{x - x_{n-1}}{h} = \frac{x - (x_n - ih)}{h} = \frac{x - x_n + ih}{h} = \frac{x - x_n}{h} + \frac{ih}{h} = t + i
$$

y sustituyendo en el polinomio se obtiene

$$
P_n(x) = f(x_n) + t \nabla f(x_n) + \frac{t(t+1)}{2!} \nabla^2 f(x_n) + \frac{t(t+1)(t+2)}{3!} \nabla^3 f(x_n) + \cdots + \frac{t(t+1)(t+2)(t+3)\dots(t+n-1)}{n!} \Delta^n f(x_n)
$$

El cual se denomina Polinomio de Interpolación de Newton por Diferencias Finitas Regresivas (o Polinomio de Interpolación de Newton por Diferencias Divididas Finitas Regresivas).

![](_page_43_Picture_447.jpeg)

Se puede crear una Tabla de Diferencias Finitas para obtener los coeficientes

Donde las diferencias finitas de la última fila de cada columna se corresponden con los coeficientes del polinomio de diferencias finitas regresivas. **Ejemplo** 

Obtenga mediante un polinomio interpolador una fórmula que represente la suma de los 5 primeros números naturales.

La siguiente fórmula representa la suma de los n primeros números naturales

$$
\sum_{k=1}^{n} k = \frac{n(n+1)}{2}
$$

El objetivo es obtenerla mediante un polinomio de interpolación. Lo primero es determinar la tabla de valores

![](_page_43_Picture_448.jpeg)

![](_page_44_Picture_1.jpeg)

Con esta información se puede generar la tabla de diferencias finitas

![](_page_44_Picture_634.jpeg)

Al ser una sucesión de los números naturales es obvio que  $h = 1$  y, por tanto

$$
t = \frac{x-5}{1} = x-5
$$

Entonces en el polinomio interpolador se reemplaza la información generada

$$
P_4(x) = f(x_4) + t \nabla f(x_4) + \frac{t(t+1)}{2!} \nabla^2 f(x_4) + \frac{t(t+1)(t+2)}{3!} \nabla^3 f(x_4) + \frac{t(t+1)(t+2)(t+3)}{4!} \Delta^4 f(x_4)
$$

$$
P_4(x) = 15 + (x - 5) (5) + \frac{(x - 5)(x - 5 + 1)}{2!} (1) + \frac{(x - 5)(x - 5 + 1)(x - 5 + 2)}{3!} (0)
$$
  
+ 
$$
\frac{(x - 5)(x - 5 + 1)(x - 5 + 2)(x - 5 + 3)}{4!} (0)
$$
  

$$
P_4(x) = 15 + (x - 5) (5) + \frac{(x - 5)(x - 4)}{2} (1)
$$
  

$$
P_4(x) = 15 + (x - 5) (5) + \frac{(x - 5)(x - 4)}{2} (1)
$$
  

$$
P_4(x) = 15 + 5x - 25 + \frac{(x - 5)(x - 4)}{2}
$$
  

$$
P_4(x) = 5x - 10 + \frac{(x - 5)(x - 4)}{2}
$$
  

$$
P_4(x) = \frac{10x - 20 + x^2 - 4x - 5x + 20}{2}
$$
  

$$
P_4(x) = \frac{x^2 + x}{2} = \frac{x(x + 1)}{2}
$$

**Ejercicios** 

1. Utilice el polinomio de interpolación de Newton por Diferencias Finitas tanto de la forma regresiva como por la progresiva para todos los posibles polinomios que pueda conformar.

![](_page_44_Picture_635.jpeg)

2. Calcular el polinomio interpolador que pasa por los siguientes puntos mediante el método de Lagrange, diferencias divididas y el método de Newton-Gregory

![](_page_45_Picture_1.jpeg)

![](_page_45_Picture_268.jpeg)

3. Para el ejercicio anterior desarrolle en Scilab funciones para el método de diferencias finitas y progresivas (una para generar y mostrar la tabla, otra para obtener los coeficientes y armar el polinomio interpolador y finalmente otra que dibuja el polinomio interpolador y el valor estimado para un punto en particular)

### Error de la interpolación polinómica para puntos de abscisas equidistantes: Fenómeno de Runge

El fenómeno de Runge fue descubierto por Carl David Tolmé Runge cuando exploraba el

![](_page_45_Picture_6.jpeg)

**Cálculo** Numérico

> comportamiento de los errores al usar interpolación polinómica para aproximar determinadas funciones por polinomios de alto grado utilizando nodos equidistantes. En este caso se garantiza que el error máximo se incrementa al aumentar el orden polinómico. Este fenómeno consiste en tratar de interpolar esta función con un solo polinomio de interpolación. Como consecuencia, se recomienda incrementar el número de particiones del polinomio para intentar reducir el error de interpolación, lo cual da fundamento a los métodos que se estudiarán en los siguientes apartados.

En términos matemáticos se puede describir este fenómeno de la siguiente manera

Si  $f(x)$  es una función continua cualquiera y  $P_n(x)$  es el polinomio que interpola f en los nodos  $x_0, x_1, ..., x_n$  no es cierto, en general, que:

$$
\lim_{n \to \infty} P_n(x) = f(x) \text{ en } [a, b]
$$

La mayoría de la bibliografía utiliza el siguiente ejemplo para estudiar del fenómeno de Runge:

Considere la función  $f(x) = \frac{1}{(1+x)}$  $\frac{1}{(1+25x^2)}$ . Sea  $P_n(x)$  un polinomio que interpola a  $f(x)$ , en  $n+1$ nodos igualmente espaciados en el intervalo [-1,1].

Si se realiza el gráfico del polinomio de interpolación en contraste con la función original para diversas cantidades de nodos se podrá dimensionar en que consiste el fenómeno de Runge.

Se parte de la siguiente tabla con 6 nodos equidistantes de la función, por el cual se puede construir un polinomio interpolador de quinto orden

![](_page_45_Picture_269.jpeg)

El siguiente código en Scilab grafica la función, calcula y grafica el polinomio interpolador de Newton por Diferencias Finitas para estos nodos

```
Cálculo
Numérico
```
![](_page_46_Picture_2.jpeg)

```
0001 //definición de la función
0002 deff('y=f(x) ', 'y=1./(1+25*(x) . ^2); ');0003 \overline{ / \sqrt{definicio}} de datos<br>0004 datosx=[-1 -0.6 -0.2 0.2 0.6 1]';
0005 // se obtiene los valores de la funcion en x
0006 datosy=f(datosx);
0007
0008 //definición del eje X
0009 e^{\frac{1}{2}eX=\ln\tance(-1,1)};
0010 //definición del eje Y<br>0011 ejeY=f(ejeX);
0012
0013 // se genera la tabla de diferencias finitas en la forma de
0014 // una tabla almacenada en una matriz<br>0015 n = length(datosx);
0016 dff = zeros(n, n+1);
0017
0018 dff(:,1)=datosx(:); // En la primera columna todos los xi
0019 dff(:,2)=datosy(:); // En la segunda columna todos los yi
0020
0021 // se completa la tabla con las diferencias finitas
0022 ultima_fila=n-1;<br>0023 for j=3:n+10024
           for i=1: (ultima fila)
0025
                dff(i,j)=(dff(i+1,j-1)-dff(i,j-1));
0026
           end
0027
           ultima fila=ultima fila-1;
0028 end
0029
0030 // se obtiene el valor de h para i =1 que en el arreglo sería el
0031 // indice 2
0032 h = (datosx(2) - datosx(1)) /1;
0033
      x = poly(0, "x");
0034 s = (x - data \cos(x)) / h;
0035
0036 disp(dff) // visualiza la tabla de diferencias finitas progresivas
0037
0038 // Se construye el polinomio de newton para diferencias finitas
0039 PNewtonDFP=dff(1,2);
0040 for k=0:n-20041numerador=1;0042
           for i=0:k0043
               numerador=numerador*(s-i);
0044
           end
0045
           //disp(numerador)
0046
           //disp(dff(l,k+3))0047
           //disp(factorial(k+1))
0048
           PNewtonDFP=PNewtonDFP + numerador/factorial(k+1) *dff(1,k+3);
0049 end
0050
0051 disp(PNewtonDFP)
                             // visualiza el polinomio generado
0052 // evalúa el polinomio en el eje x
0053 ejeYPorNewton=horner(PNewtonDFP, ejeX);
0054
0055 xgrid(color("grey70")*[1 1],[1 1], [7 7])
                                                         //dibuja la grilla
                                    \frac{1}{\sqrt{q}} grafica la función
0056 plot(ejex,ejeY, 'r-');
0057 plot(datosx,datosy,'ko')
                                       // grafica nodos usados para construir el polinomio
0058 plot(ejeX,ejeYPorNewton,'b-')<br>0059 a=get("current_axes")
                                            // grafica el polinomio
                                              //manejador de los ejes del gráfico
0060 a.data bounds=\overline{[-1.2, -.2, 1.2, 1.4]} //se establece los intervalos en ejes
0061 \overline{\text{xlabel}} ("$x$","font_size",3,"color","blue")
0062 \frac{1}{2} value ("$f(x)$", "font_size", 3, "color", "blue")<br>0063 sPf= strcat(["P_4(x)" "=" prettyprint(PNewtonDFP)])
0064 legend([Y \$f(x) = 1/(1+25x^2)$''$Nodos
$' prettyprint(sPf)],"font_size", 4, "color","red", legend_location="in_upper_right")<br>0065 title(["$n=$" "$5$"],"font_size", 3, "color", "blue")
```
![](_page_47_Picture_1.jpeg)

#### Que se traduce en el siguiente resultado

![](_page_47_Figure_3.jpeg)

Ahora se pretende evaluar el comportamiento del polinomio interpolador al aumentar la cantidad de nodos que participan en la creación del polinomio. Si se altera el código Scilab mínimamente, se obtendrán los siguientes resultados

![](_page_47_Figure_5.jpeg)

![](_page_48_Figure_0.jpeg)

La función  $f(x)$  es indefinidamente derivable en el intervalo [−1, 1], incluso en el conjunto de números reales ℝ. Además, es acotada, positiva y su máximo valor es 1 que se alcanza cuando  $x = 0$ . Como se puede observar en las gráficas anteriores, se produce más oscilaciones a medida que incrementa el grado del polinomio interpolador, es decir, se observa que la diferencia entre la función  $f(x)$  y el polinomio interpolador  $P_n(x)$  es cada vez más notoria conforme se evalúa cerca de los extremos del intervalo [−1, 1]. Estas oscilaciones son conocidas como el fenómeno de Runge. Se puede probar que el error de interpolación tiende a infinito cuando crece el grado del polinomio:

$$
\lim_{n \to \infty} \left( \max_{-1 \le x \le 1} |f(x) - P_n(x)| \right) = \infty
$$

Esto muestra que una función continua no puede aproximarse, en general, de manera arbitrariamente precisa mediante polinomios de interpolación relativos a soportes equidistantes.

#### *Explicación gráfica del Fenómeno de Runge*

La cota de error de una función depende de que las derivadas de la función  $f(x)$  no crezca demasiado rápido. Esto no se cumple en muchos casos, tales como el ejemplo analizado, donde la sucesión  $\{P_n(x)\}$  diverge conforme n crece. Runge determinó que para  $(n + 1)$  puntos distribuidos de forma uniforme con  $|x| > C$ , el polinomio interpolador diverge conforme crece  $n$  indefinidamente.

#### ¿Por qué sucede esto?

La razón fundamental se halla en el hecho de que la función de Runge no es analítica (no es holomorfa en  $z=\frac{1}{5}$  $\frac{1}{5}i$  y z =  $-\frac{1}{5}$  $\frac{1}{5}$ i), ya que posee dos polos complejos,  $z \pm i$  tal como se observan en las siguientes imágenes

![](_page_49_Figure_0.jpeg)

Como se puede observar cada imagen representa la función de Runge en el plano real, en el plano complejo y la magnitud de la función respectivamente mediante un polinomio de interpolación en el intervalo [-1,1] donde el valor de cada punto es  $x_k = \frac{2k}{n}$  $\frac{2k}{n} - 1$ ;  $k = 1, ..., n$ evaluado a través de argumentos complejos. La primera imagen es la representación mediante un polinomio de segundo grado, mientras que la segunda imagen se obtiene mediante el uso de un polinomio de interpolación de grado 20.

A medida que crece el grado del polinomio, ese polinomio intenta emular los polos de la función racional que está intentado aproximar, generando las oscilaciones que se observan cuando se visualiza el polinomio interpolador en el plano real. En definitiva, se puede afirmar que el mal comportamiento del polinomio en el plano complejo se arrastra o afecta el comportamiento en el plano real, esto provoca la dificultad de convergencia con el proceso de interpolación.

Las grandes oscilaciones del polinomio interpolador son mayores en los extremos del intervalo de interpolación. Una justificación intuitiva de este comportamiento es que como el polinomio de interpolación  $P_n(x)$ , de grado n, tiene n ceros (que en muchos casos se encuentran dentro del intervalo de integración, incluso si la función original  $f(x)$  no tiene ceros en el mismo) provocando que éste este se vea obligado a realizar grandes oscilaciones cerca de los extremos del intervalo de interpolación.

**Conclusión 1**: La magnitud de las n derivadas de orden -ésimos de esta función en particular crece rápidamente cuando  $n$  aumenta. Esto contribuye definitivamente en las oscilaciones

¿Qué sucedería si se reduce el intervalo de interpolación?

![](_page_50_Figure_0.jpeg)

![](_page_51_Picture_1.jpeg)

En estas imágenes se observa que las oscilaciones del polinomio interpolador se reducen grandemente cuando el intervalo de interpolación es menor. Sin embargo, las oscilaciones no desaparecen. Se puede deducir que las oscilaciones que se producen son debidas en gran medida a errores de redondeo; debido a que al aumentar el grado del polinomio las mismas tienden a desaparecer alrededor del centro, debiendo necesitarse un polinomio de grado muy alto para lograr una mejor aproximación cerca de los extremos.

El método utilizado para generar el polinomio interpolador para la función de Runge fue el de diferencias finitas progresivas. Sería interesante ver el efecto del error de redondeo si se utiliza por ejemplo el método de Lagrange, del cual se esperaría una mayor propagación de error de redondeo por el mayor número de cálculos que realiza.

**Conclusión 2**: Al aumentar el grado del polinomio interpolador, aumenta el número de operaciones, generando una propagación del error de redondeo que ciertamente contribuye en la generación de oscilaciones en la parte real.

¿La distancia entre los nodos tendrá algo que ver?

La precisión de la aproximación generada por un polinomio interpolador está muy influenciada por la ubicación de sus nodos. Una forma útil para determinar probabilísticamente si los polinomios construidos a partir de un conjunto dado de nodos proporcionan buenas aproximaciones, radica en el cálculo de la constante de Lebesgue. Sin entrar en detalles de cálculo se puede afirmar que la equidistancia entre puntos conduce a una constante de Lebesgue que aumenta rápidamente cuando  $n$  aumenta (la constante crece exponencialmente)

**Conclusión 3**: Los nodos equidistantes de un polinomio interpolador, en general provocan un problema de mal condicionamiento que contribuye en la efectividad de la aproximación en el intervalo, generando que la aproximación sea más afectiva alrededor de los nodos centrales, todo lo contrario, cerca de los extremos.

*Explicación Analítica del Fenómeno de Runge*

Se parte primero del siguiente teorema

**Teorema 1**:

Sea  $g: I \to \mathbb{R}$  una función continua sobre un intervalo I.

Sea  ${E_n \subset I}_{n\geq 1}$  una familia de subconjuntos de *I*, tales que

$$
E_n \subset E_{n+1} \,\forall \, n \ge 1, y
$$
  

$$
E = \bigcup_{n=1}^{\infty} E_n \text{ es un subconjunto denso de } I
$$

Si  $\{f_n: I \to \mathbb{R}\}_{n\geq 1}$  es una sucesión de funciones tales que  $g|E_n = f_n|E_n \forall n \geq 1$ . Si  $f_n \to f$ puntualmente cuando  $n \to \infty$  y f es continua, entonces  $f = g$ .

La idea es probar esta situación con cualquier función densa, en particular se trabaja con la Función de Runge:

![](_page_52_Picture_1.jpeg)

Sea la función  $g(x) = \frac{1}{(1+x)}$  $\frac{1}{(1+25x^2)}$  en el intervalo [-1,1]→ ℝ indefinidamente derivable.

Sean también

**Cálculo** Numérico

- 1)  $x_0^{(n)}$ , ...,  $x_n^{(n)}$  la división equidistante de [-1,1] y
- 2)  $P_n(x)$  el polinomio de interpolación de grado  $n$  de la función  $f$  respecto a la subdivisión dada anteriormente.

Entonces para este problema en particular, se elige una sucesión de  $E_n$  subdivisiones en el intervalo [-1,1] equidistantes definidas por

$$
E_n = \left\{-1 + \frac{2i}{2^n} \middle| i = 0, 1, ..., 2^n\right\} \text{con } n \ge 1
$$

Esta sucesión define la cantidad de nodos usados por el polinomio interpolador, y se pueden observar al graficar las oscilaciones del Fenómeno de Runge.

Prolongando  $g(x)$  al plano complejo,  $g(z)$  tiene dos polos simples en  $z=\frac{1}{z}$  $\frac{1}{5}i$  y en  $z = -\frac{1}{5}$  $rac{1}{5}i$ .

Se considera un conjunto cerrado simple C tal que [-1,1] ⊂ interior de C, y los polos estén en el exterior de  $C$ .

![](_page_52_Figure_11.jpeg)

Por consiguiente, se puede aplicar la fórmula de Cauchy para integrales complejas, de donde

$$
g(x) = \frac{1}{2i\pi} \int_C \frac{g(\varsigma)}{\varsigma - x} d\varsigma
$$

Para la división  $E_n = \left\{ x_i^{(n)} = -1 + \frac{2i}{2^n} \right\}$  $\left| \frac{2i}{2^n} \right| i = 0, 1, ..., 2^n$  se plantea

$$
\lambda_n(z) = \left(z - x_0^{(n)}\right)\left(z - x_1^{(n)}\right) \dots \left(z - x_{2^n}^{(n)}\right) = \prod_{k=0}^{2^n} \left(z - x_k^{(n)}\right)
$$

Donde  $\prod_{k=0}^{2^n} \left( z - x^{(n)}_k \right)$  es un polinomio de grado  $2^n+1$  en  $z$ 

La expresión  $\lambda_n(z) - \lambda_n(x)$  es un polinomio de grado  $2^n + 1$  en x y  $(z - x)$  divide este polinomio, por consiguiente

$$
F_n(x) = \frac{\lambda_n(z) - \lambda_n(x)}{z - x}
$$

es un polinomio de grado  $2^n$ 

Planteando

![](_page_53_Picture_2.jpeg)

$$
q_n(x) = \frac{1}{2i\pi} \int_C \frac{g(z)}{(z-x)} \cdot \frac{\lambda_n(z) - \lambda_n(x)}{\lambda_n(z)} dz
$$

con  $q_n(x)$  un polinomio de grado  $2^n$ , que satisface  $q_n\left(x_i^{(n)}\right)=g_n\left(x_i^{(n)}\right)$   $para$   $i=1,2,...,2^n$ , por tanto  $q_n(x) = P_n(x)$  es el polinomio interpolador.

Entonces por la definición del error de interpolación se puede plantear el siguiente teorema

#### **Teorema 2:**

*Si es una función racional con polos fuera de . Entonces el error de interpolación está dado por*

$$
g(x) - P_n(x) = \frac{1}{2i\pi} \int_C \frac{g(z)}{(z - x)} \cdot \frac{\lambda_n(x)}{\lambda_n(z)} dz
$$

Donde  $P_n(x)$  es el polinomio de interpolación.

Por tanto,

$$
|g(x)-P_n(x)|\leq \frac{1}{2\pi}\int_{C}\;\frac{|g(z)|}{|z-x|}\cdot\frac{|\lambda_n(x)|}{|\lambda_n(z)|}dz
$$

Por consiguiente, se debe analizar el comportamiento cuando  $n \to \infty$  de las expresiones que aparecen en la integral precedente.

El error de interpolación tiende a 0, cuando  $n \to \infty$ , si

$$
\lim_{n \to \infty} \frac{|\lambda_n(x)|}{|\lambda_n(z)|} = 0, \qquad \forall z \in C
$$

Planteando

$$
G(z) = \lim_{n \to \infty} (|\lambda_n(z)|)^{1/2n}
$$

Se tiene

$$
\lim_{n \to \infty} \frac{|\lambda_n(x)|}{|\lambda_n(z)|} = 0 \Leftrightarrow \frac{G(x)}{G(z)} < 1
$$

Trabajando con el logaritmo, se obtiene

$$
\log(|\lambda_n(x)|) = \frac{1}{2^n} \sum_{k=0}^{2^n} \log(|z - x_k^{(n)}|) = \frac{1}{2} \sum_{k=0}^{2^n} \Re(\log(z - x_k^{(n)})) \frac{2}{2^n}
$$

$$
= \frac{1}{2} \Re \left( \sum_{k=0}^{2^n} \log(z - x_k^{(n)}) \frac{2}{2^n} \right)
$$

![](_page_54_Picture_2.jpeg)

Pasando al límite, se tiene una suma de Riemann,

$$
\log G(z) = \frac{1}{2} \Re \left( \int_{-1}^{1} \log(z - x) dx \right)
$$

Integrando, se obtiene

$$
\log G(z) = \frac{1}{2} \Re \{(z+1) \log(z+1) + (1-z) \log(z-1)\} - 1
$$

Elevando a la exponencial

$$
G(z) = \exp\left(\frac{1}{2}\Re((z+1)\log(z+1)+(1-z)\log(z-1))-1\right)
$$

O lo que es lo mismo

$$
G(x) = \frac{\sqrt{(1+x)^{(1+x)}(1-x)^{(1-x)}}}{e}
$$

Para decidir si la interpolación converge para un determinado  $x$  se debe cumplir que  $G(z)$  $\frac{1}{6(x)}$  < 1.

Si se calcula  $x \in [0,1]$  de manera que  $G(x) = G(\frac{i}{e})$  $\frac{1}{5}$ ), para nuestra función se obtiene:

$$
x = 0.7266768,
$$
  $G(0.7266768) = G\left(\frac{i}{5}\right) = 0.4937581$ 

Por lo tanto, la interpolación convergerá únicamente si  $|x| < 0.7266768$ .

La siguiente figura muestra una gráfica de  $G(x)$ 

![](_page_54_Figure_16.jpeg)

y sus correspondientes curvas de nivel para  $G(z)$ 

![](_page_55_Figure_0.jpeg)

Estas imágenes se muestran desde otra perspectiva:

![](_page_55_Figure_2.jpeg)

Finalmente, esta última figura comprueba la convergencia del polinomio interpolador

![](_page_55_Figure_4.jpeg)

# *Interpolación de Chebyshev*

Al evaluar el fenómeno de Runge se pudo determinar que la interpolación es más precisa en el rango medio del dominio de interpolación y que el error crece hacia los extremos cuando la distribución de los nodos es equidistante.

![](_page_56_Picture_1.jpeg)

Sabiendo que por  $n$  puntos pasa un único polinomio de grado  $n-1$ , se podría decir que la única manera de buscar la mejor aproximación del polinomio a la función es la de escoger de formas distintas los puntos por los cuales el polinomio debe de pasar.

Lo que busca el método de Chebyshev principalmente es seleccionar los nodos o raíces de tal manera que haga mínimo el valor máximo del error, es decir reducir el error lo mayor posible.

En este modelo se establece la posibilidad de que los nodos centrales posean una mayor separación que los nodos de los extremos. Como resultado, los errores se distribuyen de una forma más regular en todo el dominio y sus magnitudes son menores que en el caso de los puntos separados de manera uniforme.

Lo interesante de usar los nodos de los polinomios de Chebyshev, es que al usar estos como puntos por donde interpolar polinomio, se garantiza que el error máximo disminuya al crecer el grado del polinomio. De esta manera los inconvenientes del fenómeno de Runge se pueden minimizar usando los nodos de Chebyshev en lugar de los nodos equidistantes usualmente usados.

La interpolación con los puntos de Chebyshev se usa ampliamente en las subrutinas matemáticas al igual que en los cálculos numéricos generales.

Los polinomios de Chebyshev se pueden expresar de dos formas distintas pero equivalentes: una utiliza funciones coseno y la otra por medio de series de potencias

1) Por funciones coseno

El polinomio de Chebyshev normalizado de orden K se define como

$$
T_k(x) = \cos(K \cos^{-1}(x)), \quad -1 \le x \le 1
$$

Esta forma indica que el mínimo y máximo local en  $-1 \le x \le 1$  son -1 y 1 respectivamente. Conviene observar también que todos los polinomios de Chebyshev valen 1 en  $x = 1$  y, +1 o -1 en  $x = -1$ , tal como lo ilustra la siguiente figura

![](_page_56_Figure_12.jpeg)

![](_page_57_Picture_1.jpeg)

(2)

Puesto que la función coseno no se anula no se anula en  $\pm \frac{\pi}{2}$ ,  $\pm$  3  $^{\pi}$  $\gamma_2$  , ..., las raíces de un polinomio de Chebyshev de orden  $K$  satisfacen

$$
K \cos^{-1}(x_n) = \left(K + \frac{1}{2} - n\right)\pi, \qquad n = 1, 2, ..., K
$$

O más explícitamente,

O en forma equivalente

$$
x_n = \cos\left(\frac{K+1}{K}\pi\right), \ n = 1, 2, \dots, K
$$
 (1)

La interpolación polinomial de Chebyshev se puede aplicar en cualquier rango distinto de [-1,1], si se transforma a [-1,1] sobre el rango de interés. Si el rango de interpolación está dado por  $[a, b]$  entonces la transformación se expresa de la siguiente manera

$$
x = \frac{2z - a - b}{b - a}
$$

$$
z = \frac{(b - a)x + a + b}{a}
$$

Donde

 $-1 \le x \le 1$  y  $a \le z \le b$ 

2

Por tanto, al sustituir los puntos de Chebyshev  $x_n$  en [-1,1] obtenidos mediante (1) en (2), los puntos de Chebyshev  $z_n$  en  $[a, b]$  son

$$
z_n = \frac{1}{2} \left[ (b - a) \cos \left( \frac{K + \frac{1}{2} - n}{K} \pi \right) + a + b \right], \qquad n = 1, 2, ..., K
$$

2) Por series de potencias Están dados por

> $T_0(x) = 1$  $T_1(x) = x$  $T_2(x) = 2x^2 - 1$  $T_3(x) = 4x^3 - 3x$  $T_4(x) = 8x^4 - 8x^2 + 1$  $T_5(x) = 16x^5 - 20x^3 + 5x$  $T_6(x) = 32x^6 - 48x^4 + 18x^2 - 1$

Por tanto, los polinomios de Chebyshev de cualquier orden superior en la serie de potencias se pueden generar utilizando la relación recursiva,

$$
T_j(x) = 2xT_{j-1}(x) - T_{j-2}(x)
$$

3)

# **Ejemplos**

- *Ejemplo 1:*
	- a) Obtenga los 3 puntos de Chebysheb en  $2 \le z \le 4$ .
	- b) Por medio de los tres puntos de Chebyshev, escriba la fórmula de interpolación ajustada a  $ln(z)$

Respuesta:

a) Al sustituir  $a = 2$ ,  $b = 4$  y  $K = 3$  en

![](_page_58_Picture_2.jpeg)

$$
z_n = \frac{1}{2} \left[ (b - a) \cos \left( \frac{K + \frac{1}{2} - n}{K} \pi \right) + a + b \right], \qquad n = 1, 2, ..., K
$$

Con  $n = 1, 2, y, 3$  se encontrará que

$$
z_1 = \frac{1}{2} \left[ (4-2) \cos \left( \frac{3+\frac{1}{2}-1}{3}\pi \right) + 2 + 4 \right] = \frac{1}{2} \left[ (2) \cos \left( \frac{2.5}{3}\pi \right) + 6 \right] = 2,13397
$$
  
\n
$$
z_2 = \frac{1}{2} \left[ (4-2) \cos \left( \frac{3+\frac{1}{2}-2}{3}\pi \right) + 2 + 4 \right] = \frac{1}{2} \left[ (2) \cos \left( \frac{1.5}{3}\pi \right) + 6 \right] = 3
$$
  
\n
$$
z_3 = \frac{1}{2} \left[ (4-2) \cos \left( \frac{3+\frac{1}{2}-3}{3}\pi \right) + 2 + 4 \right] = \frac{1}{2} \left[ (2) \cos \left( \frac{0.5}{3}\pi \right) + 6 \right] = 3,86602
$$

b) Con los puntos de Chebyshev se procede a crear una tabla con los nodos que permitirán generar un polinomio de interpolación de tal manera que minimice el efecto del Fenómeno de Runge, esto es

![](_page_58_Picture_464.jpeg)

Entonces se puede utilizar el método de Lagrange o de diferencias divididas para generar el polinomio de interpolación, que da el siguiente resultado

![](_page_58_Figure_9.jpeg)

- *Ejemplo 2:*
	- a) Obtenga los 11 puntos de Chebysheb en  $-1 \le z \le 1$ .

![](_page_59_Picture_1.jpeg)

- b) Por medio de los tres puntos de Chebyshev, escriba la fórmula de interpolación ajustada a  $f(x) = \frac{1}{(1+2)}$  $\frac{1}{(1+25x^2)}$  mediante Lagrange y compare los resultados con la fórmula de interpolación aplicada para nodos equidistantes por Diferencias Finitas Respuesta:
- a) Al sustituir  $a = -1$ ,  $b = 1$  y  $K = 11$  en

$$
x_n = \cos\left(\frac{K + 1/2 - n}{K}\pi\right), \quad n = 1, 2, ..., 11
$$

Se puede obtener los valores de  $x_n$  mediante una fórmula recursiva en Scilab  $\vert$ XChebyshev=zeros (11) ;

for  $i=1:11$  $\text{XChebyshev (i)} = \cos ((11 + 0.5 - i) / (11)) * \$pi);$ end disp(XChebyshev)

El cual genera la siguiente sucesión de valores  $x_i$ 

 $-0.9898214$  $-0.909632$  $-0.7557496$  $-0.5406408$  $-0.2817326$  $6.123D-17$ 0.2817326 0.5406408 0.7557496 0.909632 0.9898214

b) Con estos valores se puede armar el polinomio de Lagrange y graficar los polinomios interpolantes

![](_page_59_Figure_10.jpeg)

![](_page_59_Figure_11.jpeg)

El primer gráfico representa la función en color rojo y el polinomio interpolador generado a partir del método de diferencias divididas finitas en color azul, debido a que los nodos son equidistantes. Observe que se genera el fenómeno de Runge. La

![](_page_60_Picture_1.jpeg)

cantidad de nodos usadas es 11. Si se amplía el número de nodos es de esperar que las oscilaciones en los extremos sean más pronunciadas.

El segundo gráfico representa la misma función en color rojo y el polinomio interpolador generado mediante el método de Lagrange, cuyos nodos fueron generados a partir del método de Chebyshev. Se puede observar claramente que las oscilaciones de los extremos han disminuido notoriamente. Sin embargo, parece que las aproximaciones se vuelven menos precisas en la parte central.

Una pregunta interesante para responder sería ¿Es posible mejorar esta situación si se agregan más nodos?

Las siguientes figuras muestran el mismo ejemplo resuelto con 21 nodos. Se puede observar claramente que, al aumentar la cantidad de nodos, el fenómeno de Runge afecta en mayor proporción al polinomio interpolador de Newton generado por diferencias divididas finitas, como era de esperarse. Sin embargo, observe que los nodos de Chebyshev se agrupan de manera particular: nuevamente la tendencia es que se agrupen en mayor cantidad en los extremos a fin de minimizar el error en esas zonas. También aumenta la cantidad de nodos en la parte central pero en mucho menor medida que en los extremos, aunque son suficientes para mejorar la aproximación en la parte central pudiendo obtenerse aproximaciones semejantes a las generadas por los métodos con nodos equidistantes en la zona central.

![](_page_60_Figure_6.jpeg)

<http://www.lcc.uma.es/~villa/tn/tema06.pdf>

[https://idus.us.es/xmlui/bitstream/handle/11441/77542/Lobato%20L%C3%B3pez%20Marta%](https://idus.us.es/xmlui/bitstream/handle/11441/77542/Lobato%20L%C3%B3pez%20Marta%20TFG.pdf?sequence=1&isAllowed=y) [20TFG.pdf?sequence=1&isAllowed=y](https://idus.us.es/xmlui/bitstream/handle/11441/77542/Lobato%20L%C3%B3pez%20Marta%20TFG.pdf?sequence=1&isAllowed=y)

![](_page_61_Picture_2.jpeg)

[https://www.i-ciencias.com/pregunta/143087/por-que-es-que-el-fenomeno-de-runge-da](https://www.i-ciencias.com/pregunta/143087/por-que-es-que-el-fenomeno-de-runge-da-lugar-a-oscilaciones-en-los-bordes-y-no-en-otros-lugares)[lugar-a-oscilaciones-en-los-bordes-y-no-en-otros-lugares](https://www.i-ciencias.com/pregunta/143087/por-que-es-que-el-fenomeno-de-runge-da-lugar-a-oscilaciones-en-los-bordes-y-no-en-otros-lugares)

<http://repositorio.usfq.edu.ec/bitstream/23000/6190/1/127711.pdf>